**Ulisses Gomes Lima**

## **Relatório de Estágio Integrado Engeselt Engenharia e Serviços LTDA**

Campina Grande, Brasil Julho de 2019

#### **Ulisses Gomes Lima**

### **Relatório de Estágio Integrado Engeselt Engenharia e Serviços LTDA**

Relatório de Estágio Integrado submetido à Coordenação de Graduação em Engenharia Elétrica da Universidade Federal de Campina Grande como parte dos requisitos necessários para a obtenção do grau de Engenheiro Eletricista.

Universidade Federal de Campina Grande - UFCG Centro de Engenharia Elétrica e Informática - CEEI Departamento de Engenharia Elétrica - DEE Coordenação de Graduação em Engenharia Elétrica - CGEE

Orientador: Célio Anésio da Silva

Campina Grande, Brasil Julho de 2019

## **Agradecimentos**

Agradeço ao Senhor Jesus Cristo por ser sempre minha fonte de persistência que me fez continuar apesar dos desafios e dificuldades encontrados.

À minha mãe, Marlene, e ao meu irmão, Vinícius, pelo apoio em tudo na minha vida. A todos os membros da família, em especial aos meus tios, que me ajudaram quando eu não sabia como eu iria conseguir viver numa cidade totalmente diferente.

Aos irmãos da Igreja em Itabaiana pelas orações que, com certeza, foram parte fundamental para minha trajetória. Agradeço em especial a Douglas, Aleska e Sugerlayne, com quem posso compartilhar as dificuldades e sempre receber um alento espiritual.

Aos meus amigos que guardo no coração desde o ensino médio, Ícaro, Ítalo, Michelly e Vitória, com quem sempre dou as risadas mais sinceras e cujo carinho sei que é recíproco.

Aos amigos que a cidade e o curso me proporcionaram, como o Armário, o Cinema Elétrico e pessoas como Melissa, Elias e Darlanny, cujas histórias que vivemos juntos me lembrarei com carinho até o fim dos meus dias. Agradeço a Tiago, um amigo improvável que ganhei e que se tornou bastante especial.

A toda a equipe da Engeselt, em especial à equipe do Projeto Paraíba da sala Os Moraes: Thaise, Rossana, Carol, Rayane e Rodrigo, que me ajudaram extremamente quando iniciei o estágio e me vi perdido acerca do aprendizado do processo. Os conhecimentos e experiências, não só da parte técnica, que adquiri de vocês não tem preço. Ao meu orientador, Célio, por aceitar fazer parte dessa história.

*"O medo se vai quando ouço a voz do alto me dizer: Sê valente!"* Marcos Almeida

## **Resumo**

O presente relatório detalha as atividades desenvolvidas por Ulisses Gomes Lima durante o período de 07/01/2019 a 21/06/2019 como estagiário de Engenharia Elétrica na empresa Engeselt Engenharia e Serviços LTDA, empresa que presta os mais diversos serviços no setor de eletricidade e atua ou já atuou em todos os Estados brasileiros. A área de atuação passou pelas etapas de levantamento de ordens de serviço, visitas a campo, aprovação de obras e acompanhamento da produção diárias dos técnicos no Projeto Paraíba, um dos projetos sob controle da empresa, que presta serviços para a Energisa Paraíba e para a Energisa Borborema. Foram necessários alguns conhecimentos teóricos, adquiridos por meio das Normas de Distribuição Unificadas para que fosse possível o bom andamento das tarefas.

**Palavras-chave:** Engeselt, distribuição de energia, estagiário de Engenharia Elétrica, Normas de Distribuição Unificadas.

## **Abstract**

This report details the activities developed by Ulisses Gomes Lima from 07/01/2019 to 21/06/2019 as an Electrical Engineering intern at Engeselt Engenharia e Serviços LTDA, a company that provides the most diverse services in the electricity sector and acts or has already worked in all Brazilian states. The area of activity went through the steps of preparing work orders, field visits, approval of projects and monitoring the daily production of technicians in the Paraíba Project, one of the projects under the company's control, which provides services to Energisa Paraíba and to Energisa Borborema. Some theoretical knowledge, acquired through the Unified Distribution Standards, was necessary in order to ensure the smooth running of the tasks.

**Keywords:** Engeselt, energy distribution, Electrical Engineering intern, Unified Distribution Standards.

# **Lista de ilustrações**

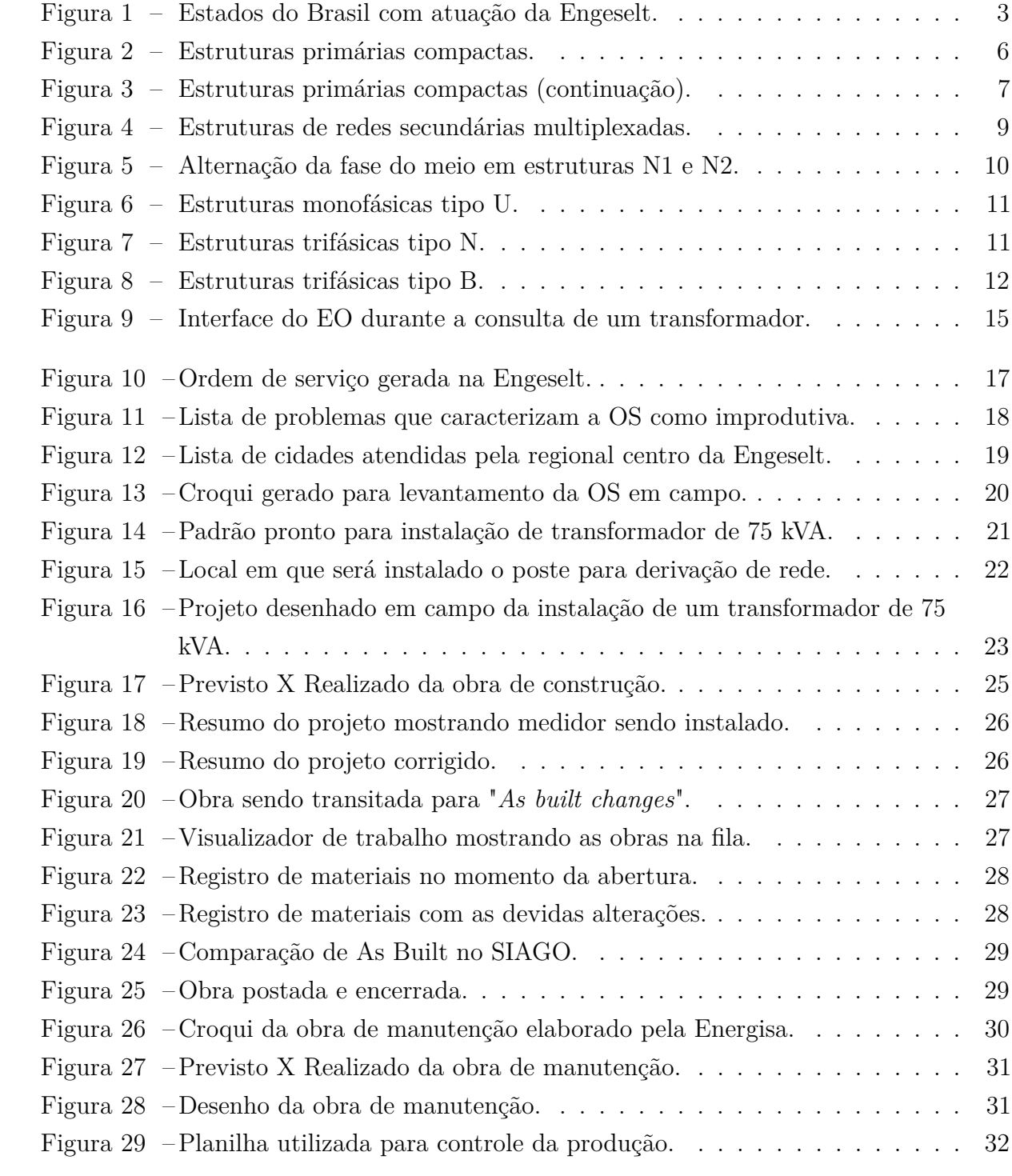

# **Lista de abreviaturas e siglas**

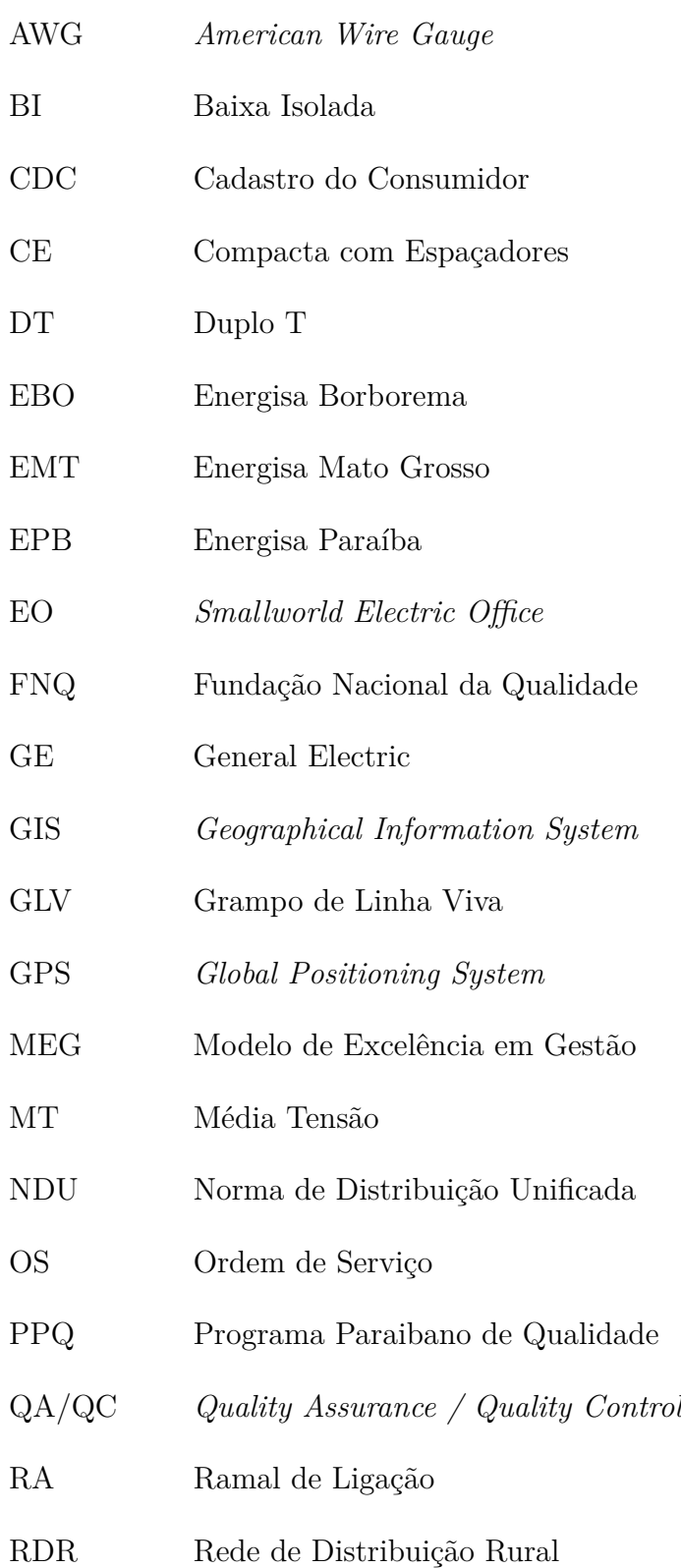

- RDU Rede de Distribuição Urbana
- SGM Sistema de Gerenciamento de Materiais
- SI Secundária Isolada
- SIAGO Sistema de Acompanhamento e Gerenciamento de Obras de Distribuição
- SIATE Sistema de Atendimento a Clientes
- UC Unidade Consumidora
- UTM *Universal Transverse Mercator*
- XLPE Polietileno Termofixo

# **Sumário**

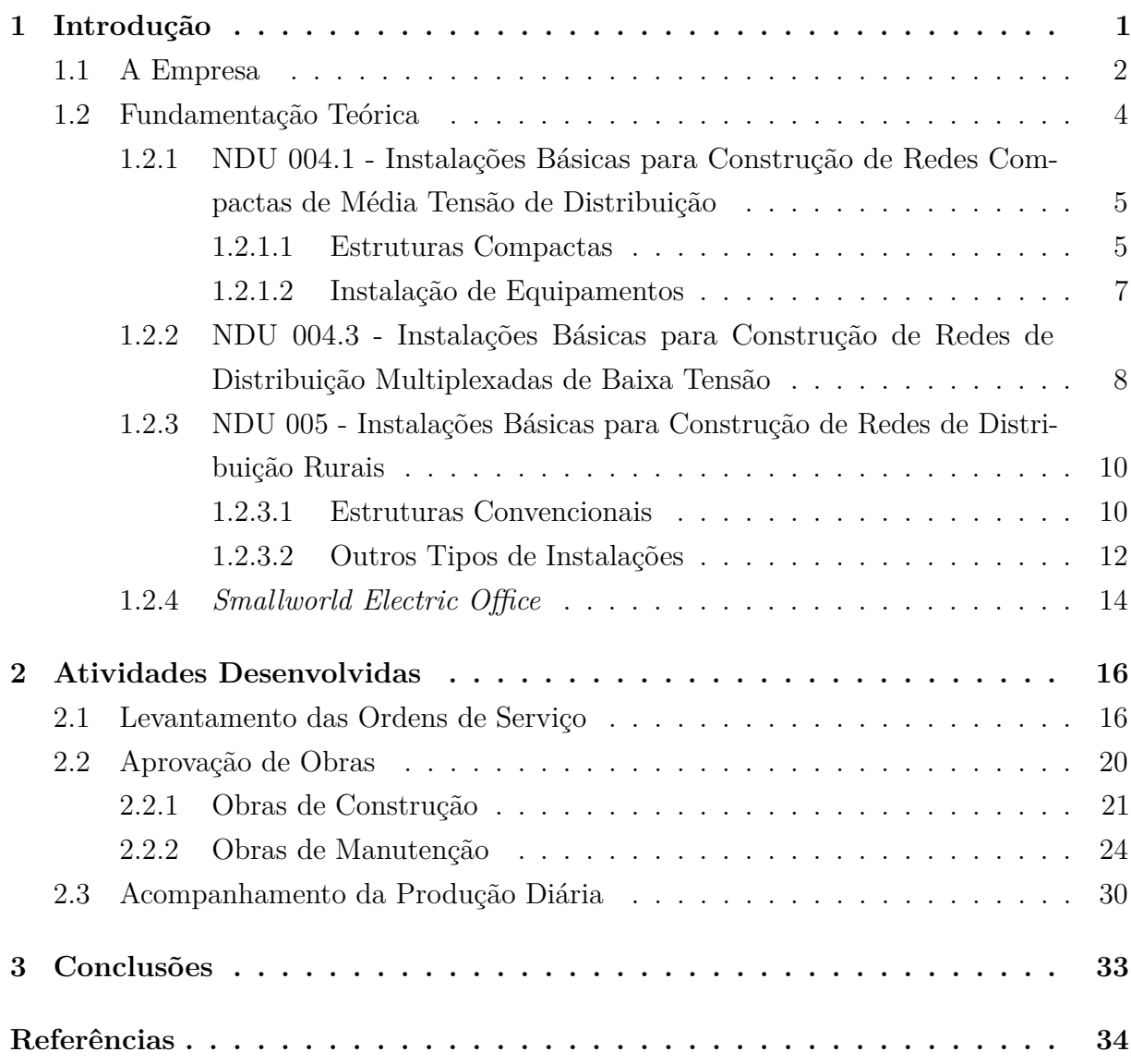

# **1 Introdução**

O curso de graduação em Engenharia Elétrica da Universidade Federal de Campina Grande (UFCG) traz, como requisito para se obter o título de bacharelado, a disciplina de Estágio Integrado em sua matriz curricular.

O objetivo dessa disciplina, que não é presencial, é promover uma experiência profissional ao aluno, dando-lhe a oportunidade de aplicar os conceitos teóricos vistos em sala de aula em um ambiente que ele vai se deparar no mercado de trabalho por meio de atividades propostas que estão organizadas em um plano.

O estágio aqui mencionado foi realizado no período de 07/01/2019 a 21/06/2019, com carga horária semanal de 30 horas, totalizando exatos seis meses e 720 horas no Departamento Técnico da Regional Centro da Engeselt Engenharia e Serviços em Campina Grande - PB sob supervisão do responsável técnico Nelson Calixto Ferreira e orientação do Professor Célio Anésio da Silva.

Dentre os objetivos gerais estão: atualização da base de dados da Energisa Paraíba (EPB) e Borborema (EBO), a concessionária de energia que atua aqui e em vários outros estados do Brasil; controle de qualidade dos projetos de rede de distribuição urbana (RDU) e rural (RDR) realizados pelos técnicos em campo. Para isso, são necessários os objetivos específicos, tais como: levantamento de ordens de serviço (OS) e croquis para que os técnicos possam ter uma visão da área que será feito o projeto; análise de materiais das obras visando validar o que foi previsto e o que foi realizado e consequente desenho no *software Smallworld Electric Office*; controle da produtividade por meio da atualização diária de uma planilha de produção de campo que informa a quantidade de OS nas mãos de cada técnico, os quilômetros viajados com os carros e o valor do abastecimento, quando houver.

O relatório terá a seguinte estruturação: ainda no Capítulo 1, será apresenta uma breve história da Engeselt, focando na área de atuação e nos tipos de serviços prestados e, ainda, a fundamentação teórica dos assuntos que foram essenciais para a realização do

estágio; o Capítulo 2 discorre sobre as atividades realizadas pelo estagiário. Por fim, a Conclusão, mostrando a experiência adquirida no processo.

### **1.1 A Empresa**

A Engeselt Engenharia e Serviços LTDA foi fundada em 22 de abril de 2008 na cidade de João Pessoa (PB) com o fim do atendimento pela Indra Company à concessionária de energia da Paraíba em uma sociedade firmada entre o Engenheiro Eletricista Herbert Guedes, o Engenheiro Civil Hamilton Brito e o administrador Luis Cláudio Pinto. Há mais de 10 anos atua para atender as demandas do setor elétrico visando expandir seus serviços para todo o território nacional com inovação e credibilidade de forma a aumentar a qualidade e a produtividade dos seus clientes.

Ao longo de sua história, a Engeselt foi alcançando outros estados brasileiros. Em 2009, chega ao Pará firmando contrato com a concessionária CELPA para elaborar o projeto em redistribuição. Em 2010 e 2011, alcança o Paraná, o Piauí, Rondônia e Roraima no levantamento de ativos das redes de distribuição, além de realizar o cadastro das subestações do Amazonas. Em 2012, acorda com a concessionária Energisa Sergipe para realizar projetos no estado e, em 2013, com a Energisa Minas Gerais. Nesse mesmo ano, realiza o levantamento de ativos de distribuição para CEB no Distrito Federal. Em 2014, os projetos de redes de distribuição no estado do Rio de Janeiro começaram. A Figura 1 mostra o mapa atual da abrangência da Engeselt ao longo do território brasileiro.

Iniciando com apenas 40 funcionários, a empresa hoje possui mais de 400 colaboradores que realizam serviços nas mais diversas áreas, tais como, Engenharia Elétrica, Engenharia Civil, Gestão de Projetos e Telecomunicações. Alguns deles estão dispostos a seguir, tais como:

- Engenharia Elétrica
	- **–** Fiscalização de obras elétricas;
	- **–** Levantamento, cadastro e projetos de iluminação pública;
	- **–** Levantamento, cadastro e projeto em redes de distribuição aéreas e subterrâneas;
	- **–** Levantamento, cadastro e projeto de subestações;
	- **–** Projetos de linhas de distribuição e transmissão;
	- **–** Projetos elétricos residenciais e prediais.

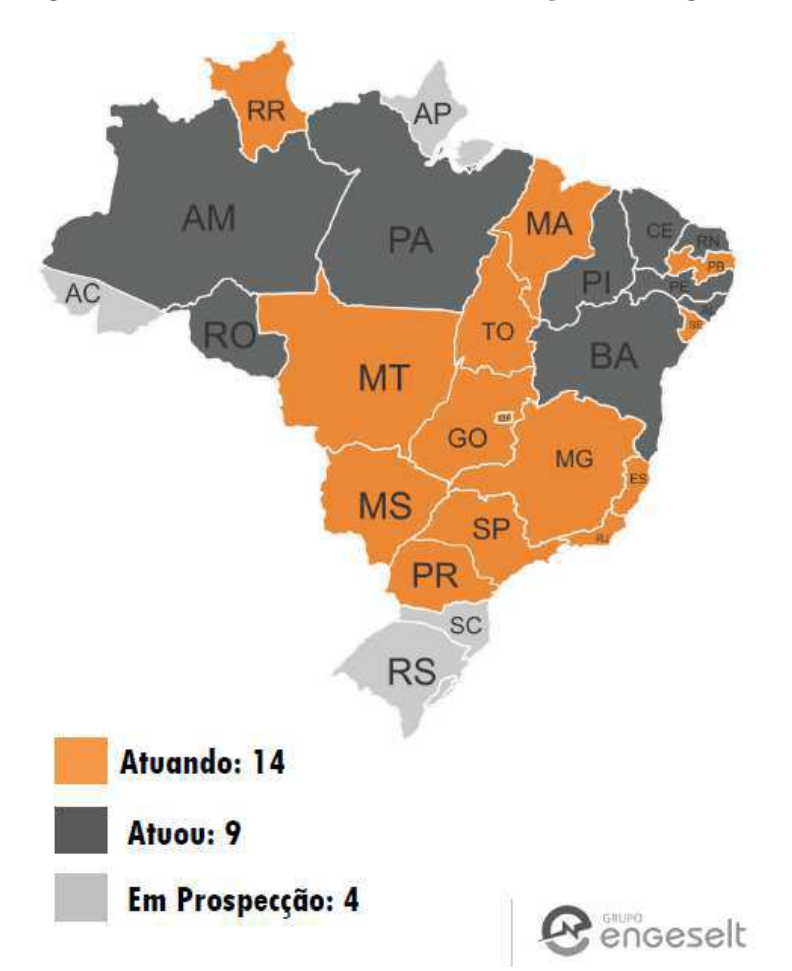

Figura 1 – Estados do Brasil com atuação da Engeselt.

Fonte: Engeselt, 2019.

- Telecomunicações
	- **–** Levantamento, cadastro e projetos de cabeamento com fibra óptica;
	- **–** Projetos de adequação de redes.
- Topografia
	- **–** Levantamento topográfico e georreferenciamento.
- Civil
	- **–** Projeto de instalação de prevenção e combate a incêndio;
	- **–** Projetos de instalações telefônicas, dados e som;
	- **–** Projetos e instalação de automação residencial;
	- **–** Projetos e instalação de climatização;
- **–** Projetos e instalação de sistema de gás;
- **–** Projetos e instalações hidrossanitárias.
- Arquitetura
	- **–** Layout e ambientação;
	- **–** Paisagismo;
	- **–** Projeto legal e executivo;
	- **–** Projetos para iluminação de ambientes.

Visando a melhoria crescente da qualidade da gestão e, consequentemente, dos serviços prestados, a Engeselt faz parte da parceria do Programa Paraibano de Qualidade (PPQ), fazendo uso, também, do Modelo de Excelência em Gestão (MEG) da Fundação Nacional da Qualidade (FNQ).

Na regional Centro, localizada em Campina Grande, o foco é na área de distribuição de energia elétrica, onde são feitos levantamentos de projetos para suprir as necessidades das concessionárias. Atualmente, trabalha-se com dois projetos: o da CEMIG (Minas Gerais) e o da Energisa Paraíba (EPB) / Borborema (EBO), mas também, já foram prestados serviços para as distribuidoras Eletropaulo (São Paulo) e Energisa Mato Grosso  $(EMT)$ .

A Engeselt tem a missão de fornecer serviços de engenharia elétrica eficazes e diferenciados para aumentar a qualidade e a produtividade dos clientes de forma sustentável. Almeja também expandir, até 2020, seus serviços de engenharia elétrica para todo o território nacional, tudo isso com confiabilidade, transparência, inovação, comprometimento e credibilidade.

### **1.2 Fundamentação Teórica**

Para que fosse possível o bom andamento das atividades do estágio, foi necessário o conhecimento de algumas Normas de Distribuição Unificadas (NDU) elaboradas pela Energisa com as especificações para o fornecimento de energia elétrica. A NDU 004.1 trata da construção de redes compactas em média tensão, a NDU 004.3, da construção de redes multiplexadas de baixa tensão e a NDU 005, da construção de redes de distribuição rurais. Todos esses documentos explicam como devem ser feitas as estruturas dos postes e também os critérios para instalações de equipamentos, como transformadores, chaves fusíveis e chaves-facas. Além disso será feita uma explanação do funcionamento do *software Smallworld Electric Office*, que é utilizado no dia-a-dia da Engeselt.

## **1.2.1 NDU 004.1 - Instalações Básicas para Construção de Redes Compactas de Média Tensão de Distribuição**

Esta norma dá detalhes da instalação das estruturas compactas na rede de distribuição urbana, como também, dos equipamentos utilizados.

#### **1.2.1.1 Estruturas Compactas**

As estruturas compactas são denominadas CE (Compacta com Espaçadores) são para uso de cabos de alumínio cobertos (não isolados). Os espaçadores devem ser instalados em intervalos regulares para assegurar o balanceamento mecânico da rede.

Para o aterramento temporário, utiliza-se um conector de derivação tipo cunha com estribo. Ele deve ser feito a cada 300 metros utilizando-se estruturas abertas, tais quais CE2, CE3, CE4 e CEJ2.

A seguir, serão descritas os tipos de estruturas compactas existentes com suas respectivas ilustrações nas Figuras 2 e 3.

- Estrutura CE1: usada em tangências ou em ângulos de até 6 graus.
- Estrutura CE1A: usada a cada 200m de vãos em tangência com braço anti-balanço ou um ângulo de deflexão de até 6 graus.
- Estrutura CE2: usada em deflexão, com ângulos compreendidos entre 6 graus e 60 graus.
- Estrutura CE3: usada em derivação e fim de linha. Neste último caso, o poste deverá ter resistência mínima de 600 daN.
- Estrutura CE3U: mesmas especificações da CE3, apenas com um perfil U.
- Estrutura CE4: usada em deflexão de até 90 graus para postes circulares ou 60 graus para postes duplo T ou quando houver necessidade de ancoragem de rede.
- Estrutura CE4U: além dos casos da estrutura CE4, é usada também quando houver mudança na seção do condutor.
- Estrutura CE3-CE3: usada em deflexões externas a partir de 90 graus. Em final de linha, a resistência do poste deve ser de, no mínimo, 600 daN.
- Estrutura CE3U-CE3U: mesmos critérios da estrutura CE3-CE3, apenas com perfil U.
- Estrutura CE2.3: usada em derivação de circuito em situação de tangência ou deflexão.
- Estrutura CEJ1: usada para afastamento da rede compacta em tangências ou em ângulos de até 6 graus do lado oposto do poste.
- Estrutura CEJ2: usada para afastamento entre cabos da rede compacta em deflexão com ângulos compreendidos entre 6 graus e 60 graus.
- Estrutura CE3.N3: Estrutura de transição de rede convencional para rede compacta ou de rede compacta para rede convencional. A resistência mecânica do poste deverá ser, no mínimo, de 600 daN.

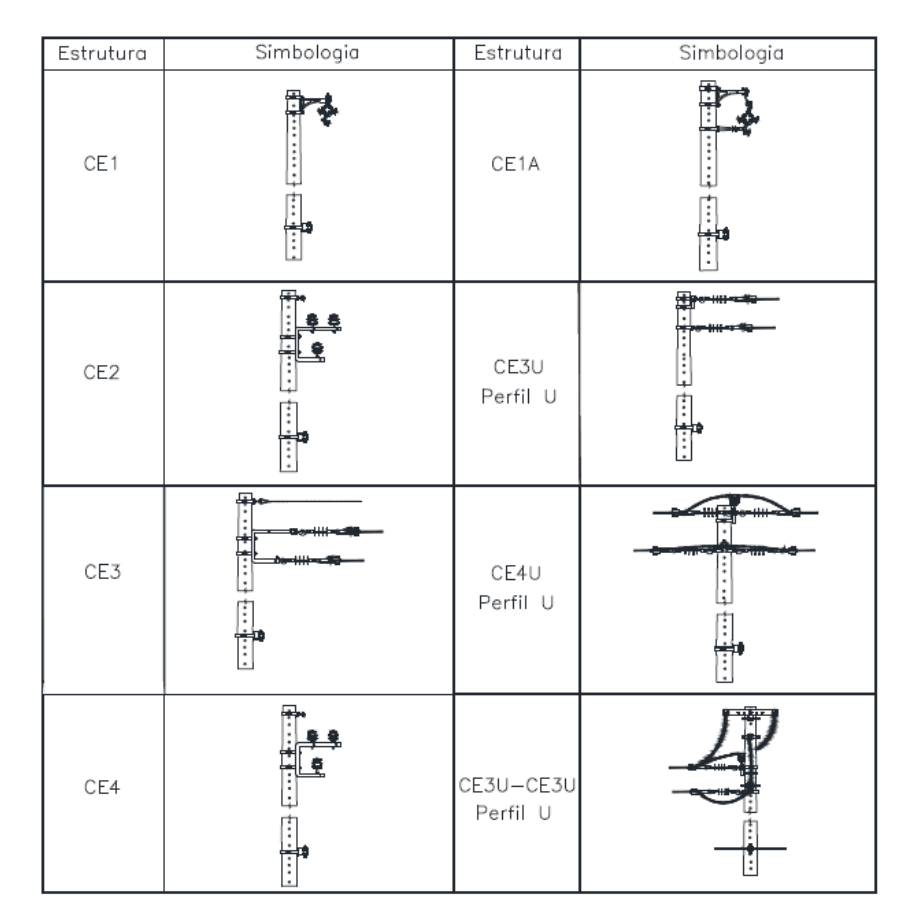

Figura 2 – Estruturas primárias compactas.

Fonte: Energisa, 2018.

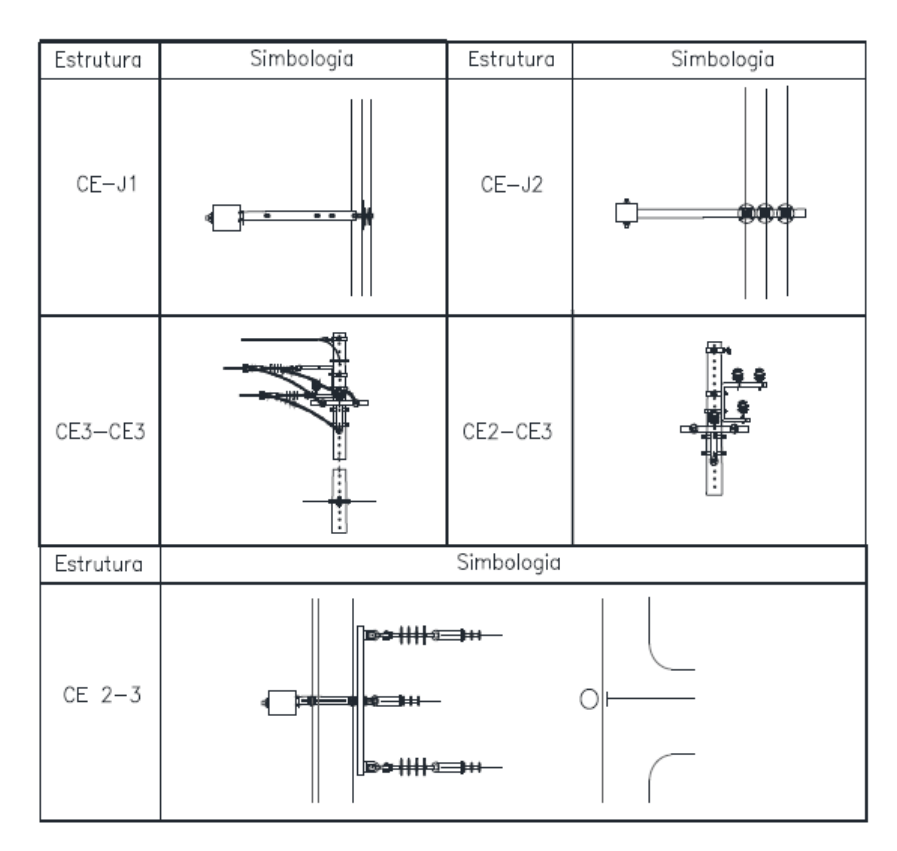

Figura 3 – Estruturas primárias compactas (continuação).

Fonte: Energisa, 2018.

#### **1.2.1.2 Instalação de Equipamentos**

Toda estrutura com equipamentos deverá ter uma malha de terra a exceção das chaves-facas e fusíveis para aterrar as carcaças e conectar ao neutro. A haste de aterramento será de aço cobreado de 2400 mm x 5/8"com cabo de aço cobreado de 3x9 AWG.

Com relação aos transformadores, a ligação à rede deve ser feita por meio de cabo protegido com bitola de 50*mm*<sup>2</sup> . Em postes DT, os transformadores devem ser instalados do lado de maior resistência e voltados para a rua, com a rede secundária ancorada dos dois lados do poste e usando estrutura BI4/SI4. Postes de, no mínimo, 600 daN devem ser usados para transformadores de até 112,5 kVA, já para potência superior a essa, utilizam-se os de 1000 daN.

Os para-raios são conectados à linha por meio do conjunto Grampo de Linha Viva (GLV), composto pelo grampo de linha viva, o estribo e um conector, e do cabo protegido com bitola de 50*mm*<sup>2</sup> . Os para-raios centrais deverão ser aterrados através de cabo terra e os laterais deverão ser interligados através de um único cabo, conectado ao cabo terra, que deverá ser contínuo do para-raios até a haste de terra

As chaves fusíveis serão sempre instaladas com a base do cartucho alimentando a carga por meio do conjunto GLV e com o mesmo condutor da rede. Quando forem utilizadas para proteger um transformador, poderão ser instaladas em estruturas anteriores à do equipamento, desde que não existam outros equipamentos e/ou ramais de MT.

As chaves-facas deverão ser instaladas com a abertura da lâmina para o lado da carga, ficando esta desenergizada quando a chave estiver aberta. A ligação à linha primária deverá ser feita com o mesmo cabo da linha, dispensando o GLV.

## **1.2.2 NDU 004.3 - Instalações Básicas para Construção de Redes de Distribuição Multiplexadas de Baixa Tensão**

Esta norma detalha como devem ser instaladas as estruturas multiplexadas de baixa tensão na rede de distribuição da Energisa.

Os condutores de fase serão de alumínio isolados em XLPE (Polietileno Termofixo) para tensões 0,6/1KV, e o condutor neutro em alumínio nu ou isolado. As amarrações do ramal de ligação à rede secundária e à entrada do consumidor devem ser feitas com alças pré-formadas de distribuição.

Os pontos de conexão dos ramais de serviço à rede são chamados de rabichos de ligação, eles serão instalados em ambos os lados do poste, um por fase. Para seus dimensionamentos, serão utilizados condutores com seção de 35*mm*<sup>2</sup> do mesmo tipo dos condutores de fase ou neutro. Quando a bitola do ramal de serviço for igual ou superior a 35*mm*<sup>2</sup> , a conexão será feita diretamente na rede secundária, caso contrário, serão utilizados conectores de perfuração (ramais, rabichos, derivações) para esse fim. Os ramais subterrâneos poderão ser ligados à rede por meio de conector de perfuração ou cunha, seguindo a bitola do cabo. Estas conexões deverão ser isoladas com fita de alta fusão e fita isolante.

A distância entre as conexões dos rabichos de ligação é de 200mm e eles devem possuir um comprimento de 500mm, sendo 200mm para cada lado e 100mm para conexão. O número máximo de conexões por rabichos de ligação é de 08 conexões. A iluminação pública deve ser acionada individualmente, prevendo o balanceamento entre as fases. É expressamente proibida a emenda de cabos multiplexados.

As estruturas de baixa tensão são compostas por armações secundárias, chamadas de secundárias isoladas (SI), representadas nas Figuras 4(a) e 4(b):

- Estrutura SI 1: estrutura passante.
- Estrutura SI 3: estrutura de ancoragem simples, usada em fim de rede.

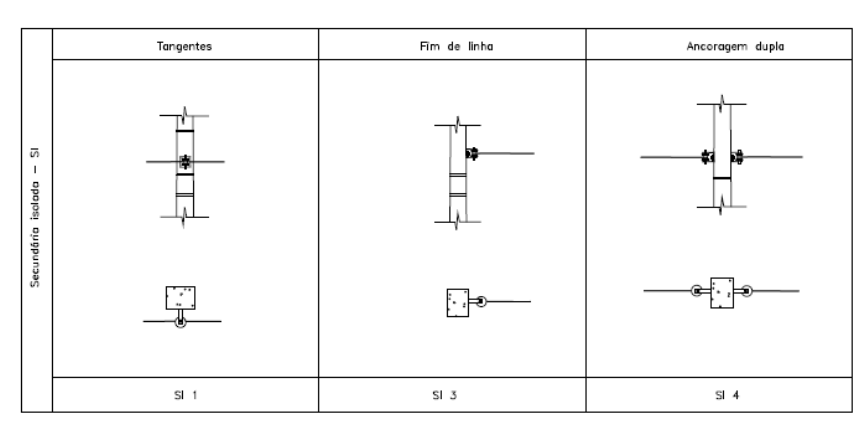

Figura 4 – Estruturas de redes secundárias multiplexadas.

(a) Estruturas SI.

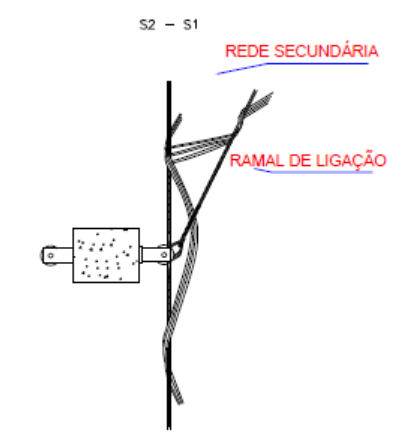

(b) Estrutura S2-S1.

Fonte: Energisa, 2018.

- Estrutura SI 4: estrutura de ancoragem dupla.
- Estrutura S2-S1 (Passante): usada para instalação de circuitos secundários em tangência e para deflexões de modo geral, variadas apenas a posição e/ou amarração do cabo mensageiro.

Há também as estruturas para ramais de ligação que devem ser instaladas juntamente com as estruturas citadas anteriormente para se fazer esse tipo de conexão. A RA 1 é instalada na presença da SI 1 e da SI 3 e a RA 2, na presença da SI 4.

Devido a presença de salinidade no raio de 2 km da orla marítima, deverão ser utiliza-los cabos multiplex com neutro isolado de 35 (35), 70 (70) e 120 (70) mm2 e utilização de alça de aço aluminizado.

## **1.2.3 NDU 005 - Instalações Básicas para Construção de Redes de Distribuição Rurais**

Esta norma dá detalhes da instalação das estruturas monofásicas e trifásicas na rede de distribuição rural, como também, dos equipamentos utilizados. Para esses últimos, os critérios a serem seguidos serão os mesmos àqueles impostos para as redes urbanas.

#### **1.2.3.1 Estruturas Convencionais**

As estruturas convencionais mais comuns no Estado da Paraíba da rede de distribuição rural (RDR) são denominadas U (monofásica) e N (normal). Recomenda-se instalar a cruzeta das estruturas U1 e N1 no lado fonte para facilitar a identificação "carga fonte". Nas estruturas N1 e N2, deve-se alternar a posição do(s) isolador(es) central(is) em vãos maiores de 80m, conforme a Figura 5.

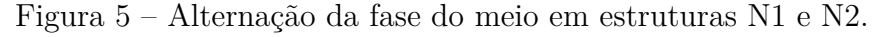

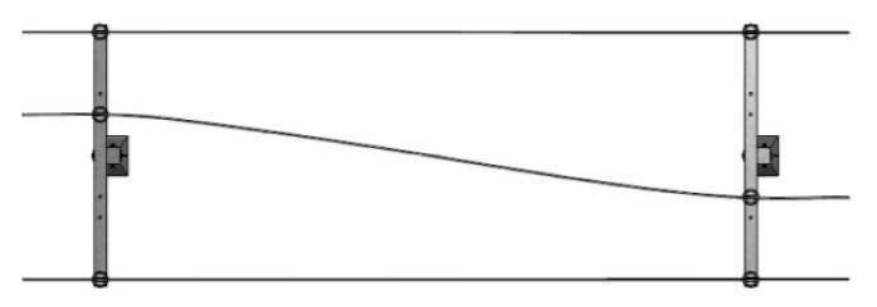

Fonte: Energisa, 2018.

As estruturas monofásicas tipo U e trifásicas tipo N são descritas a seguir e estão representadas, respectivamente, na Figuras 6 e 7:

- Estruturas U1/N1: usadas em tangências, podendo também ser empregadas em ângulos, neste caso, a instalação dos condutores nos isoladores deverá ser feita lateralmente. Recomenda-se que a cruzeta das estruturas N1 e o pino de topo da estrutura U1 sejam instalados do lado oposto ao sentido de tracionamento dos condutores.
- Estruturas U2/N2: usadas em ângulos, podendo também ser empregadas em tangências. A estrutura U2 pode ser substituída pela U4. Vetada sua utilização em derivação e fim de rede.
- Estruturas N3: usadas em derivações e fins de rede. Quando de fim de rede a resistência nominal mínima do poste igual a 300 daN para a U3 e 600 daN para a N3.
- Estruturas U3-U3/N3-N3: a estrutura superior deve receber o circuito oriundo da fonte e a inferior, o da carga. O lado de maior resistência do poste deverá ficar voltado para o sentido do maior vão ou maior esforço mecânico. A resistência nominal mínima do poste igual a 300 daN para a U3-U3 e 600 daN para a N3-N3.
- Estruturas U4/N4: usadas em ângulos e em mudança de bitolas de condutores. A estrutura N4 pode ser usada em tangência.

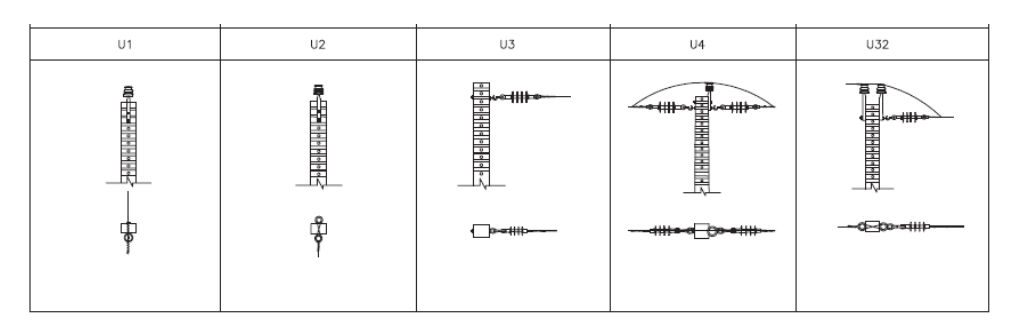

Figura 6 – Estruturas monofásicas tipo U.

Fonte: Energisa, 2018.

Figura 7 – Estruturas trifásicas tipo N.

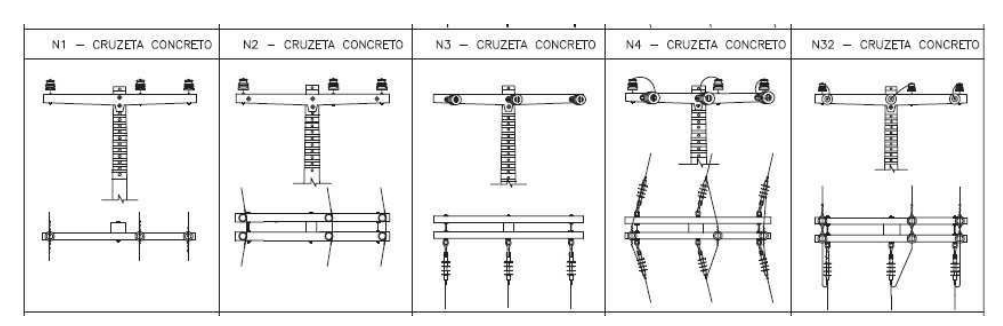

Fonte: Energisa, 2012.

Existe também um conjunto de estrutura chamada de tipo B, ilustrada na Figura 8, que era regulamentada para as RDU, juntamente com as do tipo N em versões anteriores da NDU 004. Elas são utilizadas em locais em que se necessita de um afastamento da rede pois há construções bastante próximas a ela. Há também a versão com cruzetas de 3m para um afastamento maior.

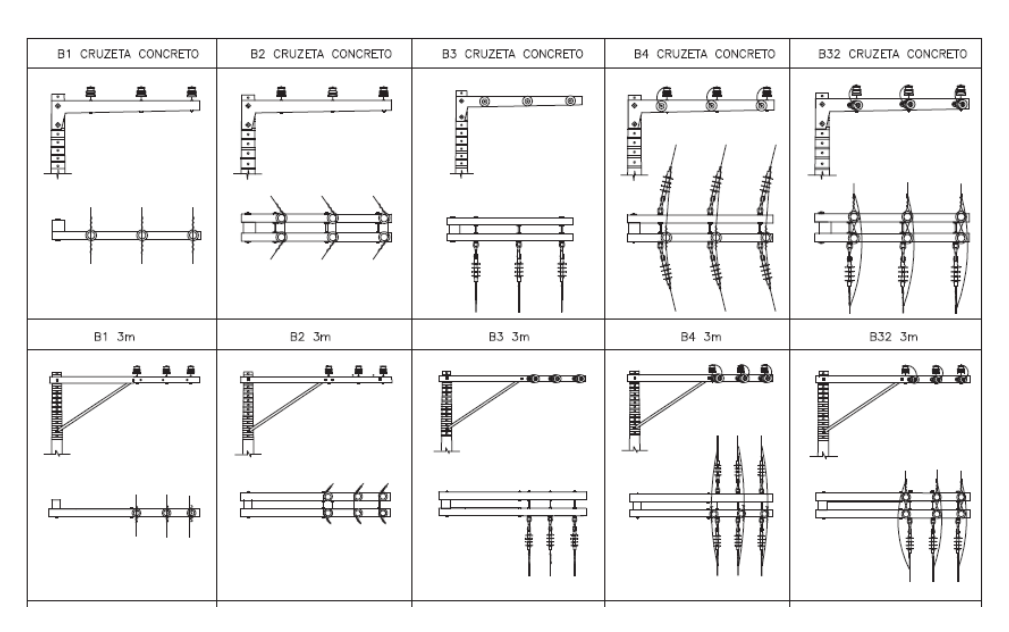

Figura 8 – Estruturas trifásicas tipo B.

Fonte: Energisa, 2012.

#### **1.2.3.2 Outros Tipos de Instalações**

Acerca dos condutores, são utilizados cabos de alumínio nus com alma de aço, tipo CAA, nas bitolas: 34*mm*<sup>2</sup> (2 AWG), 54*mm*<sup>2</sup> (1/0 AWG), 107*mm*<sup>2</sup> (4/0 AWG), 170*mm*<sup>2</sup> (336,4 MCM). Vãos contínuos sucessivos devem ser encabeçados em estruturas de ancoragem a cada 1.500 metros no máximo, para circuitos monofásicos e trifásicos com condutores CAA 2 AWG, a cada 1.200 metros para os circuitos trifásicos de condutores CAA 1/0 AWG, a cada 800 metros para os circuitos trifásicos de condutores 4/0 AWG e a cada 500 metros para circuitos de condutores 336,4 MCM. Quando houver condutor neutro, ele deverá ficar no mínimo a 1m de distância das fases (distância entre a fixação da fase central e a fixação do neutro) para os vãos até de 300 metros e a 1,45m para vãos superiores a 300 metros.

Para o aterramento, as hastes devem ser de aço cobreado de 2,4m x 5/8"com cabo de aço cobreado de 3x9 AWG, devendo as hastes se distanciarem a 3m entre si e a 1m do poste. O cabo do aterramento deve ser contínuo da conexão com o neutro e/ou equipamento até o terminal conectado a haste. Em sistemas com neutro contínuo, deve-se alternar o aterramento, estrutura sim outra não, em vãos menores que 300m, independentemente de haver ou não estai. Em vãos maiores que isso, deve-se aterrar todas as estruturas, monofásicas e trifásicas.

As cercas situadas dentro dos limites da faixa de servidão da RDR devem ser seccionadas e aterradas por meio de seccionador pré-formado, com carga de ruptura mínima de 450kgf para cercas com fios farpados e de 900kgf para cercas com fios lisos. Deve ser utilizado o seccionamento com mourões de madeira tratada ou de concreto, para cercas com os fios excessivamente tracionados.

O aterramento de transformadores e para-raios devem ser constituídos por, no mínimo, três hastes com valores de resistência criterizados. A ligação do condutor neutro às carcaças dos equipamentos e aos para-raios devem ser comuns e conectadas as cabo de aterramento.

O estaiamento das estruturas deve ser feito com cabo, chamado de cordoalha, de aço SM 9,5mm, conectado ao neutro e/ou ao cabo terra, quando existir, podendo também ser utilizado estai de poste a poste. Quando o esforço resultante máximo sobre o estai for maior de 400 daN, será necessário estaiar o poste com estai de âncora (contra estai). Para estaiamento com contra poste em terrenos com declive acentuado, o ângulo do contra poste com terreno deve ser de 90 graus.

Para se construir outra RDR de 15 ou 25kV, paralela à primeira, a distância mínima entre os eixos deve ser de 7,5m em todo o trecho que tenha vãos de até 400m. Para vãos maiores, até 600m, a distância entre eixos deve ser aumentada para 12,5m. Para uma RDR de 34,5kV paralela com outra de até 34,5kV, a distância mínima entre eixos deve ser de 10m para vãos até 400m e de 15m para vãos de 401 a 600m.

Os postes e contra postes utilizados devem ser de concreto Duplo T (DT), com altura de 10 a 13 metros, entretanto, podem ser empregados postes de maior altura para, por exemplo, travessias de rodovias, ferrovias e hidrovias e quando for mais econômico devido as condições do terreno. Quando os esforços superarem 600 daN, deve-se utilizar um estai de âncora, que tem limite de até 1200 daN. Quando não houver ângulo de deflexão, o poste DT deve ser instalado com a parte cavada, que tem menor resistência voltado para a rede. Havendo deflexão menor que 60 graus, o lado de maior resistência deve ser voltado para a bissetriz do ângulo e, para ângulos entre 60 e 90 graus, esse lado se volta para o maior vão que é onde existe mais esforço.

Para derivações, a altura do poste a ser utilizado deve levar em conta as distâncias dos condutores ao solo nos vãos do tronco adjacentes à estrutura e no vão da derivação. É permitida apenas uma derivação em cada lado da rede, com apenas as chaves de uma delas instaladas na estrutura de derivação. As chaves da outra devem ser instaladas a uma distância de até 80 metros da derivação e se o ramal possuir até 80 metros com um único poste, as chaves podem ser instaladas junto ao transformador. As derivações devem possuir estruturas de índice 3 e formar um ângulo mínimo de 30 graus com a RDR existente.

Em declividades inferiores a 20%, a faixa de servidão para as RDR é de 20m

no mínimo, ou seja, 10m para cada lado em relação ao eixo da rede. Para declividades superiores, desloca-se a faixa para 12m no lado aclive e 8m no declive. Pode-se praticar plantio de culturas de até no máximo 2,5m de altura, sendo vedadas as construções nessa faixa, a não ser que se tenha características urbanas.

#### **1.2.4** *Smallworld Electric Office*

Hoje em dia, as concessionárias de energia estão exigindo produtos mais inteligentes e completos que ajudem a fornecer soluções mais eficazes e eficientes. O *software Smallworld Electric Office* (EO) da *General Electric* (GE) oferece uma visão ponta-a-ponta de redes de transmissão e distribuição combinado com ferramentas comuns das indústrias, permitindo que as concessionárias capturem, visualizem e aproveitem totalmente os dados espaciais complexos por toda a empresa.

Esta solução permite aos clientes planejar, construir, operar e manter de forma eficiente a rede. Como resultado, engenheiros de sistemas de potência podem usar recursos da rede de maneira mais econômica, garantindo que os serviços aos clientes sejam fornecidos e mantidos de forma mais rápida e melhor.

O pacote do EO é um recurso comercial estratégico, fornecendo acesso às informações de redes abrangentes e atualizadas. Desenhistas, planejadores, engenheiros de campo, operadores de rede e a equipe de serviços podem acessar com segurança os dados em qualquer formato que seja mais apropriado, de mapas geográficos a planilhas ou relatórios de banco de dados via *desktop*, laptop e sistemas, através da rede da *Intranet* e/ou *Internet*. Dessa maneira, a rede elétrica pode ser exibida em uma visão geográfica para que se possa fazer um serviço de reparo solicitado por um cliente, por exemplo.

O EO é baseado em GIS, sigla para *Geographical Information System*, que muitos podem confundir com GPS (*Global Positioning System*), porém, um é consequência do outro. O segundo serve para dar a localização exata de qualquer ponto na superfície terrestre por meio de satélites, sendo bastante útil para formação de trajetos para se deslocar de um ponto a outro, o primeiro é projetado para interpretar esses dados coletados, deixando-os prontos para serem lidos, criando padrões de pessoas e objetos como trânsito, crescimento populacional ou a extensão de uma rede de distribuição, que é a aplicação direta na Engeselt. O GIS dá uma representação visual dos dados coletados pelo GPS, garantindo que eles sejam aproveitados ao máximo.

A Figura 9 mostra a interface do EO utilizado na Engeselt, onde pode-se ver que está sendo realizada uma consulta ao transformador com numeração 1584 localizado em frente a Universidade Federal de Campina Grande. Estão dispostas informações como potência, número de fases, data de fabricação e marca; e não somente isso, mas também, todos os postes, cabos e outros equipamentos como chaves fusíveis, religadores e chaves facas de propriedade da concessionária Energisa. Toda a base de dados dessa empresa se encontra aí e ela deve ser atualizada toda vez que um novo serviço for solicitado e realizado.

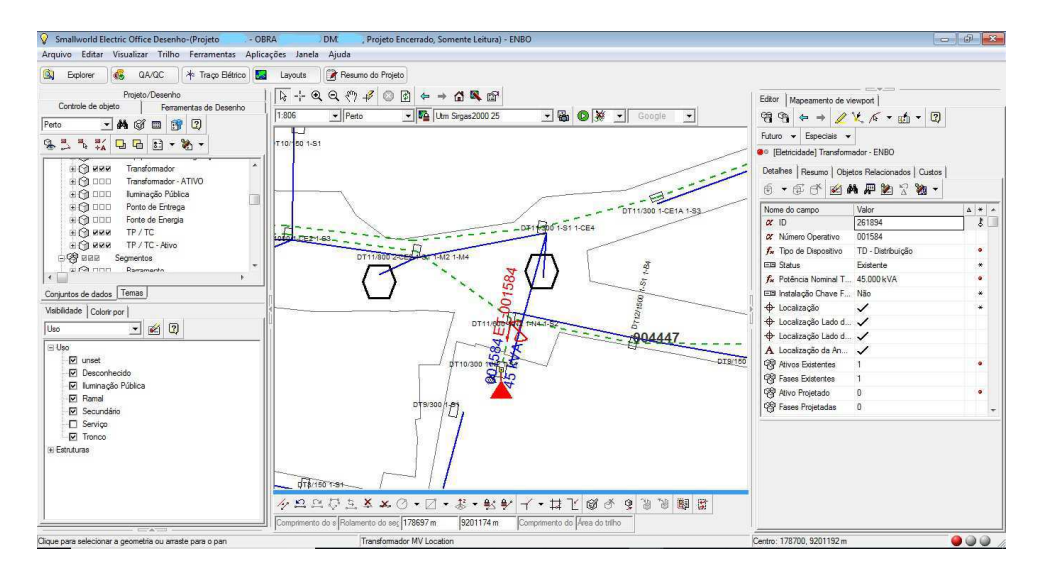

Figura 9 – Interface do EO durante a consulta de um transformador.

Fonte: Energisa, 2019.

# **2 Atividades Desenvolvidas**

A Engeselt conta com vários projetos em andamento e, dentre eles, há o Projeto Paraíba que serve para prestar serviços à Energisa Paraíba e à Energisa Borborema, essa foi a área de atuação do estagiário. Basicamente, pode-se discriminar em quatro as atividades realizadas: levantamento de ordens de serviço (OS) para executar uma obra com visitas a campo para acompanhar os técnicos, aprovação das obras orçadas pela Energisa e acompanhamento da produção diária dos técnicos de campo.

### **2.1 Levantamento das Ordens de Serviço**

As OS são documentos lançados pela Energisa e expedidas pela Engeselt por meio do SIATE (Sistema de Atendimento a Clientes). Ela contem os dados do solicitante do serviço, tais como, nome, endereço, CPF e telefone, além do tipo de serviço a ser executado, como mostrado na Figura 10.

Após o recebimento da OS, deve-se preparar o croqui, um mapa preparado a partir do EO que mostra como o ponto de entrega pode ser encontrado na rede de distribuição, possibilitando aos técnicos de campo, a execução do levantamento. Há duas informações na OS que permitem encontrar o ponto de entrega na base da Energisa, o cadastro do consumidor (CDC) ou unidade consumidora (UC) e a numeração do medidor, todos eles referenciados ao consumidor mais próximo do local da obra.

No exemplo da OS da Figura 10, pode-se encontrar o ponto de entrega por meio da numeração do medidor. Depois disso, é necessário verificar se já existem obras nessa localidade, se houver, deve-se consultar no SIATE se a obra existente é do mesmo solicitante e se é o mesmo tipo de serviço, neste caso o 170 - Extensão de Rede de Baixa Tensão, o mais comum. A OS será improdutiva e não será executada se o resultado for positivo. Há uma lista de empecilhos que fazem com que a OS seja improdutiva e ela deve ser consultada durante toda a execução do serviço. Conforme mostrado na Figura 11, quando existe obra no local atribui-se o código 9.

|                                             |                                     | Departamento de Operação da Distribuição AGT:                                                                                                    |                                    | N°:                    | . Protocolo:                |
|---------------------------------------------|-------------------------------------|----------------------------------------------------------------------------------------------------|------------------------------------|------------------------|-----------------------------|
| energisa                                    |                                     | <b>Ordem de Servico</b>                                                                                                    | Formulário                         | Situação               | Serviço<br>Atend            |
|                                             |                                     | ENERGISA PARAIBA DISTRIBUIDORA DE ENERGIA SA                                                                                                    |                                    | Pendente               | 170<br><b>SVC-DISCO</b>     |
| CDC:                                        | Nome:                               |                                                                                                    |                                    |                        | Roteiro: - 071 --           |
|                                             | End: CJ 1 DE MAIO S/N SAO FRANCISCO |                                                                                                    |                                    |                        | CEP: 58135000               |
| E-Mail:                                     |                                     | Dispositivo de Corte:                                                                                                    |                                    | Porta:                 | Medicão: NORMAL             |
| Dados Cadastrais<br>Logr.: 306291 Tel.:     | CPF:                                | Doc.: CI                                                                                                    | Nº Doc.: 172044                    |                        | Reclamações                 |
| TP: Física                                  |                                     | IP: Tributa( Reaviso: Correio RS: Subter Gr.For.: Baixa                                                                                                    | Gr.Fat.:                           | TF: 220/380 V          | Clas.:                      |
|                                             | Lig: Monofásico Fase: ABC Perdas:   | Classe: 1<br>Sub-Classe: 1                                                                                                    | Gr.: MTC                           | Subgr.: B1             | Qtd.:0                      |
| Ativid.: 999                                | 99999 99999 Órg. Públ.:             |                                                                                                    | SubAgrup:                          | Venc.:                 | Tipo:                       |
|                                             |                                     |                                                                                                    |                                    |                        |                             |
| Medidor kWh - Instalação -                  | Constantes                          | - Medições -<br>Leituras                                                                                                    | Medidor kWh - Retirada<br>Leituras |                        | - Telemedição -<br>CP:      |
| $\mathsf{N}^\mathsf{o}$                     | <b>Qtd Dígitos</b><br>Ponta         | Fora Ponta<br>Fora Ponta<br>Ponta                                                                                                    | Ponta                              | Fora Ponta             |                             |
|                                             |                                     |                                                                                                    |                                    |                        | CS:                         |
| Medidor kVArh - Instalação                  |                                     |                                                                                                    | Medidor kVArh - Retirada           |                        | Medidor Shunt<br>Slot       |
|                                             | Constantes                          | Leituras                                                                                                    | Leituras                           |                        | 01:                         |
| N°                                          | <b>Qtd Dígitos</b><br>Ponta         | Fora Ponta<br>Fora Ponta<br>Ponta                                                                                                    | Ponta                              | Fora Ponta             | 02:                         |
|                                             |                                     |                                                                                                    |                                    |                        | 03:                         |
| Declaração da Carga -                       |                                     |                                                                                                    |                                    |                        | Regularização de Cliente .  |
|                                             |                                     |                                                                                                    |                                    |                        |                             |
| Total (W):                                  | 765 Proteção:                       | Condutor (RS - RE) mm2:                                                                                                    |                                    |                        |                             |
| Cobrança de Serviço -                       |                                     | - Cobrança de Material -                                                                                                    |                                    | <b>Corte Realizado</b> |                             |
| Taxa Serviço: Cobrança:                     |                                     | Cod. Mat.:                                                                                                    | Qtde.:                             |                        |                             |
| Motivo-                                     |                                     | Local Medidor -                                                                                                    |                                    |                        | Data Prevista para Aferição |
|                                             |                                     |                                                                                                    |                                    |                        |                             |
|                                             |                                     | - Material Instalado -                                                                                                    |                                    | Material Retirado -    |                             |
| <b>Dados Estatísticos</b>                   |                                     |                                                                                                    |                                    |                        |                             |
| Data/hora solicitação<br>16/02/2019 08:16   | Data/hora saída                     | Data/hora início trab                                                                                                    | Data/hora término trab             |                        | Data/hora retorno           |
| Local Origem<br>71 - ESPERANCA              |                                     | Odômetro saída Odômetro chegada Nº, tar. exec. Homem hora No. Veíc.                                                                                                    |                                    |                        | Eletricistas                |
| Domicílio de Entrega -                      |                                     |                                                                                                    |                                    |                        |                             |
| Cod:                                        | Postagem:                           | Nome:                                                                                                    |                                    |                        |                             |
| Endereço:                                   |                                     |                                                                                                    |                                    | Cidade:                |                             |
| UF:                                         | Cep:                                |                                                                                                    |                                    |                        |                             |
| <b>Observações</b><br>Ponto de Referência - |                                     | Sr. a enviaremos a equipe porem caso seja identificado a falta do padrao de energia ou outra ressalva nao atendida podera ser<br>cobrado o valor de R 57 47 referente a proxima visita no primeiro ciclo de faturamento posterior a ligacaoy. Esta informacao visa<br>educar os solicitantes a so efetivarem o pedido quando o padrao de entrada de fato estiver construido caso contrario estarao<br>sujeitos a cobranca do valor mencionado.  Grupo B Ligacao Monofasica Valor do Servico: 0 00 |                                    |                        |                             |
|                                             |                                     | Medidor: 00008732255 - Roteiro: 2/ 71/ 15/ 7560 - Endereco: CJ 1 DE MAIO/ 01/ - Bairro: SAO FRANCISCO em frente a UPA                                                                                                    |                                    |                        |                             |
| -Emissor OS-                                |                                     |                                                                                                    |                                    |                        |                             |
| Local                                       |                                     | Data                                                                                                    |                                    |                        | Assinatura do Cliente       |
| $\mathbf C$ energisa                        |                                     | Serviço: EXTENSÃO REDE URBANA BAIXA TENSÃO<br>Prezado cliente, para saber o andamento de sua solicitação entre em contato com nossa                                                                                                    |                                    |                        | Data: 16/02/2019            |

Figura 10 – Ordem de serviço gerada na Engeselt.

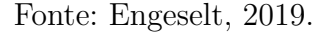

Se a localidade não possuir obra, como no exemplo aqui citado, o croqui pode ser feito. É importante enquadrar o equipamento mais próximo do ponto de entrega por uma questão de referência e anotar as coordenadas do poste em que está conectada a UC referida para que os técnicos as coloquem em um equipamento apropriado que dá as direções até o local. Existe uma série de cidades atendidas pela regional centro da Engeselt e deve-se atentar ao fato delas adotarem diferentes UTM (sigla para *Universal Transverse Mercator*), que é um sistema de coordenadas bidimensionais. Pode-se ver na Figura 12 que as cidades pertencentes aos polos de Cuité, Juazeirinho e Sumé utilizam UTM 24, como

| CÓDIGO         | <b>DESCRICÃO</b>                            |
|----------------|---------------------------------------------|
| 1              | ARRUAMENTO INDEFINIDO                       |
| $\overline{2}$ | <b>CASA DE TAIPA</b>                        |
| 3              | CASA EM CONSTRUÇÃO                          |
| 4              | DESISTIU DA SOLICITAÇÃO                     |
| 5              | DOAÇÃO DE TRAFO: MEDIÇÃO ÚNICA              |
| 6              | ESTUDO DIVERGENTE COM CAMPO                 |
| 7              | FALTA DOCUMENTAÇÃO                          |
| 8              | JÁ ATENDIDO                                 |
| 9              | JÁ POSSUI OBRA NO LOCAL                     |
| 10             | LOTEAMENTO PARTICULAR                       |
| 11             | NECESSITA DE ESTUDO                         |
| 12             | NECESSITA DE PROJETO ELÉTRICO               |
| 13             | PARA ATENDER IP                             |
| 14             | PROPRIEDADE DE TERCEIROS                    |
| 15             | <b>REDE MEDIDA</b>                          |
| 16             | REPASSAR PARA COMERCIAL                     |
| 17             | SERVICO MANUTENCÃO                          |
| 18             | LOCAL NÃO ENCONTRADO                        |
| 19             | SOLICITANTE NÃO LOCALIZADO                  |
| 20             | SOLICITANTE NÃO POSSUI: MOTOR/PADRÃO PRONTO |
| 21             | TRAFO É DA ENERGISA                         |
| 22             | <b>TRAFO PARTICULAR</b>                     |
| 23             | <b>POSTE AUXILIAR</b>                       |
| 24             | <b>OUTROS</b>                               |
| 25             | DIVERGÊNCIA ENTRE BASE E CAMPO              |

Figura 11 – Lista de problemas que caracterizam a OS como improdutiva.

Fonte: Engeselt, 2019.

demarcado, e as outras, UTM 25.

Nesse exemplo, o equipamento escolhido foi um transformador de 45kVA com número operativo 39537 com coordenadas X: 184014m e Y: 9222438m referentes a UTM 25 da cidade de Esperança no polo de Campina Grande. A Figura 13 mostra como é a versão final da área a ser plotada no croqui.

A Energisa estipula um prazo para que a Engeselt devolva a OS, para que ela seja repassada à empreiteira que irá executar a obra em campo. As OS reguladas, que envolvem extensão de rede, desligamento de poste e aumento de carga, por exemplo, têm um limite de 20 dias, sendo 10 para o levantamento (feito em Campina Grande) e 10 para desenho e orçamento (feitos em João Pessoa). Já para as OS críticas, como as de nível de tensão, são dispostos apenas 7 dias para levantar, desenhar e orçar. As OS que envolvem alimentadores, geralmente muito extensas, possuem um prazo maior, que pode chegar a 30 dias apenas para o levantamento.

Após a preparação do croqui, a OS é entregue a um dos técnicos de campo da Engeselt para que seja levantada. Uma delas é a solicitação de projetos de terceiros descrita

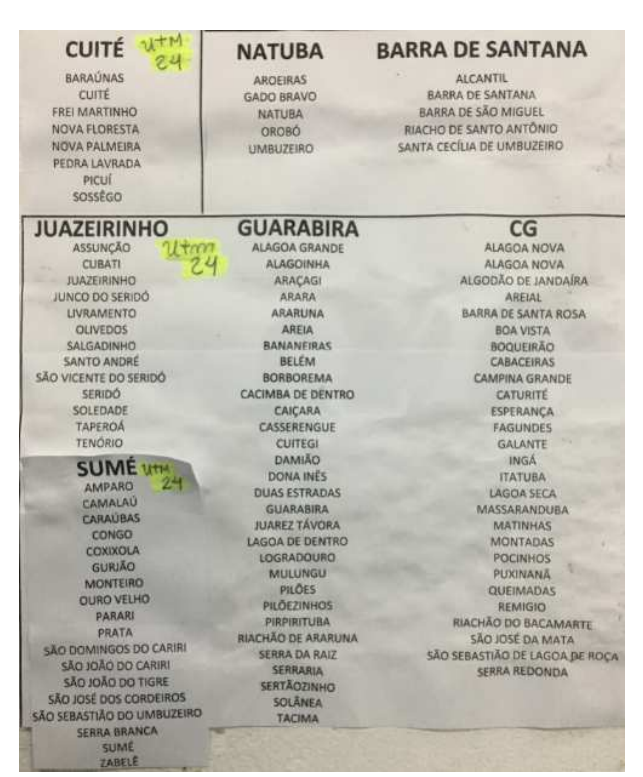

Figura 12 – Lista de cidades atendidas pela regional centro da Engeselt.

Fonte: Engeselt, 2019.

a seguir. Nela, uma cliente residente no bairro de Bodocongó em Campina Grande requisita a instalação de um transformador de 75 kVA para suprir 12 unidades consumidoras de um edifício, cujo padrão já se encontra pronto para a execução da obra, como mostrado na Figura 14.

Por meio da inspeção em campo, percebe-se que será necessário instalar um poste DT 11/300 na esquina da rua mostrada na Figura 15, cujas estruturas serão B4, para a rede existente, já que haverá uma diferença grande de comprimento entre o vão direito e o esquerdo (tecnicamente, utiliza-se B4 quando a razão entre o maior e o menor for maior que 2), BI1, para a rede de baixa tensão e CE3, para a rede de derivação, que, por se tratar de RDU, será compacta. A chave fusível também será implantada nesse poste, pois deve ficar recuada do transformador.

Um segundo poste DT 11/300 deverá ser instalado no ponto de entrega da Figura 14 para abrigar o transformador. A estrutura proposta será a CE3, representando fim de linha. O projeto da obra completo é mostrado na Figura 16, em que o que está escrito em azul é existente e em vermelho, proposto a instalar. Deve-se indicar as posições de todas as fotos tiradas, para que a equipe responsável pelo desenho no EO entenda bem o que será executado.

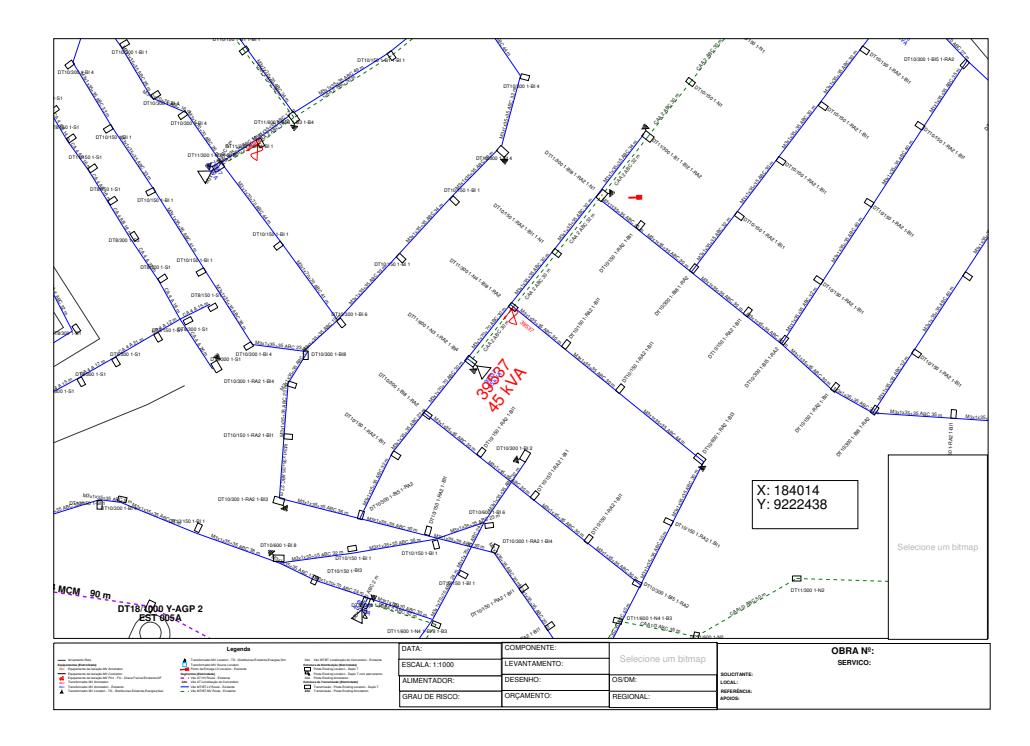

Figura 13 – Croqui gerado para levantamento da OS em campo.

Fonte: Engeselt, 2019.

### **2.2 Aprovação de Obras**

Quando uma obra é executada em campo, é preciso que ela seja aprovada, no que diz respeito ao material, para que o que foi realizado em campo seja igual ao previsto inicialmente e ela possa, ao final do processo, ser integrada à base da Energisa.

Tudo se inicia após o seu orçamento, quando ela vai receber uma numeração de 10 dígitos para que possa ser acessada no SIAGO (Sistema de Acompanhamento e Gerenciamento de Obras de Distribuição), que é responsável por guardar todos os dados relacionados à obra. Há também outra numeração importante de seis dígitos, chamada DM, que serve para associar a obra ao GIS, permitindo que ela seja desenhada e incorporada ao EO.

Há dois tipos de obras, a primeira delas, a de construção, consiste em serviços que resultem na adição de equipamentos e/ou postes à rede existente, como incorporação de rede (construção de loteamento), conexão de rede (transformador particular), extensão de rede (conectar uma nova UC), reforma de rede (monofásica para trifásica) e construção de alimentador. O segundo tipo de obra é a de manutenção, que ocorre sempre que algum equipamento e/ou poste é avariado, como por exemplo, tombamento de poste, rompimento de cabo e transformador queimado. Cada um desses dois tipos tem um

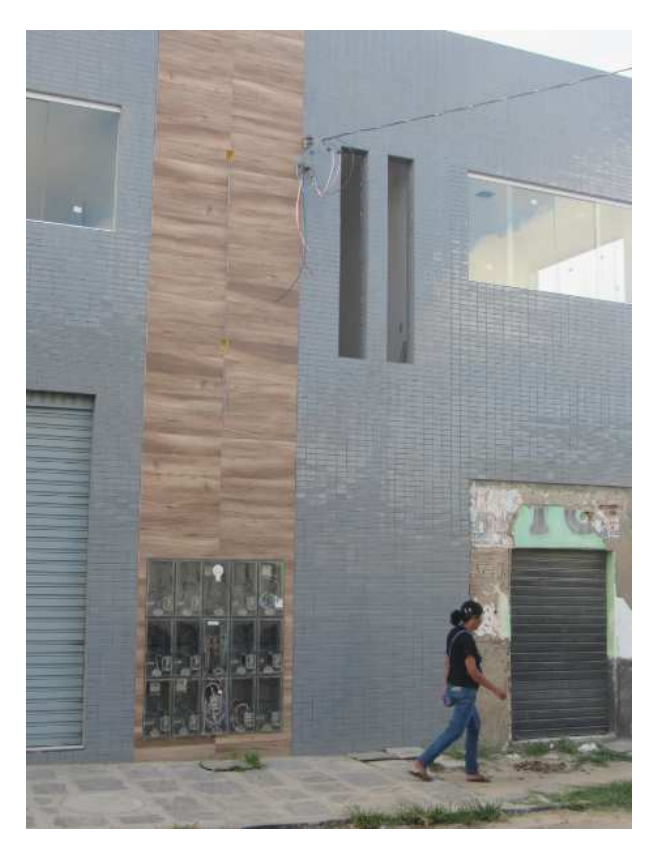

Figura 14 – Padrão pronto para instalação de transformador de 75 kVA.

Fonte: Engeselt, 2019.

processo de aprovação que, embora parecidos, apresentam algumas especificidades e é o que será mostrado a seguir.

#### **2.2.1 Obras de Construção**

A Energisa não executa obras de construção por si só, por isso ela contrata o serviços da Engeselt para elaboração do projeto e a empreiteira para a execução em campo. Com relação à Engeselt, o escritório de João Pessoa é encarregado de desenhar a obra e fazer sua orçamentação no EO, por isso ela chega no escritório de Campina Grande no *status* de "Em Construção", como se a obra estivesse sendo realizada naquele momento.

A primeira coisa a se fazer é imprimir no SIAGO, por meio do número da obra, o seu Previsto x Realizado, ou simplesmente Previsto. Ele contém todos os materiais que foram orçados e, depois, requisitados na obra, com quaisquer alterações que o fiscal da Energisa possa fazer durante a inspeção de campo. Há também os materiais que, porventura, foram devolvidos para a sucata. Nesta etapa, o Previsto é comparado com a Medição, que é um documento que mostra o que a empreiteira utilizou para executar o serviço, e com

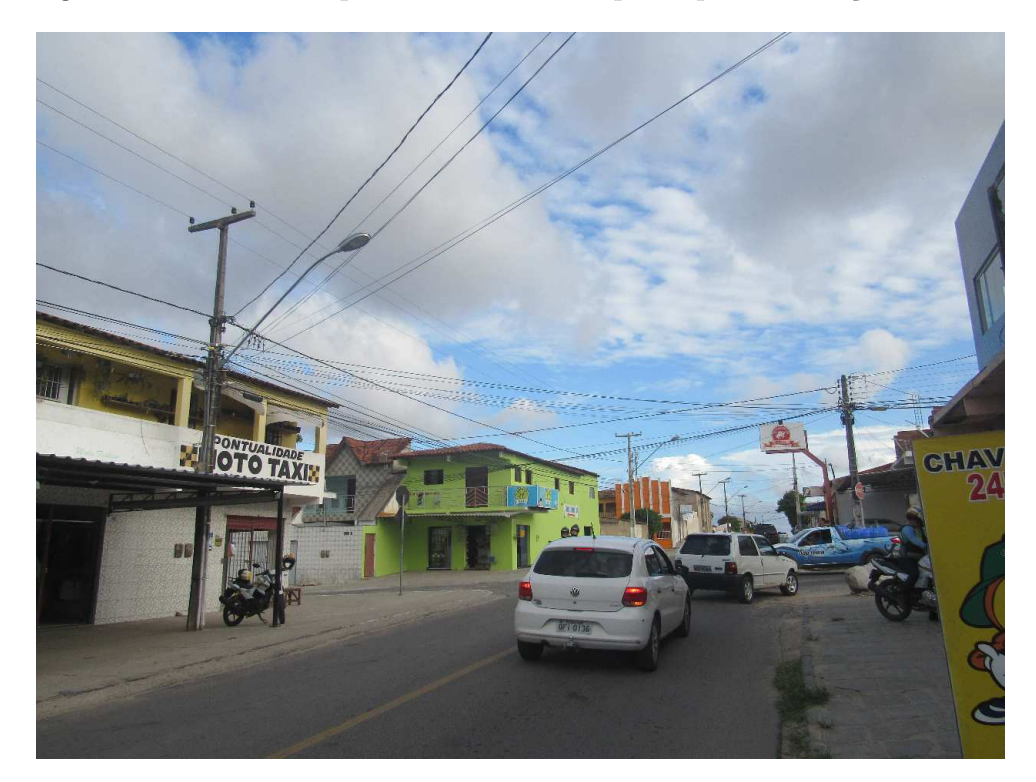

Figura 15 – Local em que será instalado o poste para derivação de rede.

Fonte: Engeselt, 2019.

o projeto impresso da obra, ou croqui. Se houver divergências entre os componentes de cadastro (postes, cabos e equipamentos), a obra tem que ser devolvida à Energisa para correção imediata, mas tratando-se de outros componentes, como conectores, cruzetas e isoladores, basta anotar as divergências na pasta da obra para correção posterior, assim que a obra retornar à Energisa e seguir o processo. Esse passo é muito importante, pois a concessionária e as suas terceirizadas podem sofrer multas se as obras não estiverem apropriadamente dimensionadas.

Após feita análise do Previsto, a obra deve ser aberta no EO e receber o comando para atualizar. Nesse momento, pode surgir um erro chamado "conflito não tratado", que significa que o desenho da obra e a base estão em desacordo. Alguns conflitos podem ser resolvidos e outros não, o que pode fazer com que a Energisa autorize um novo desenho para aquela obra, feito no próprio escritório de Campina Grande.

Se não ocorreu nenhum conflito, pode-se transitar a obra ao próximo estado, chamado "*As built changes*", que representa que a obra está tendo mudança no EO enquanto está sendo construída, porque pode acontecer, por exemplo, que poderia ser melhor instalar determinada estrutura em um poste ao invés da que está projetada. Entretanto, como a obra já está construída em campo, esse passo serve apenas para

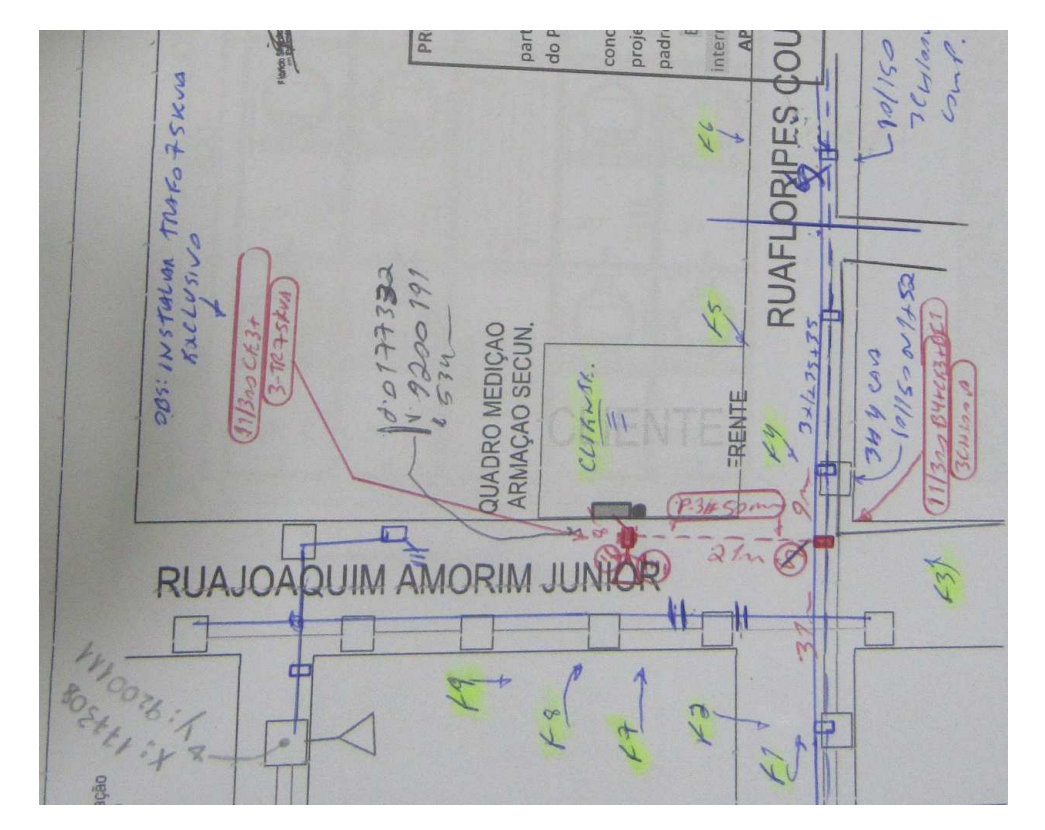

Figura 16 – Projeto desenhado em campo da instalação de um transformador de 75 kVA.

Fonte: Engeselt, 2019.

adequar o desenho do EO ao do croqui, já que esse último pode passar por ajustes quando há correção de material na obra.

Depois desse passo, a obra é enviada para um processo de garantia e controle de qualidade do projeto chamado QA/QC (*Quality Assurance / Quality Control*) que vai verificar se há erros no desenho, como rede desenergizada, estruturas desassociadas aos postes, fluxo de potência incorreto, entre outros. Diz-se que a obra "está na fila", se ela sair de lá com erros, o EO a coloca novamente em "*As built changes*"para que eles sejam consertados, se não, ela vai para "QA/QC *As built changes*", significando que pode-se dar seguimento ao processo. É necessário agora gerar o documento pdf do projeto inteiro para que ele seja arquivado no próprio EO e aí transita-se a obra para "Encerramento técnico".

Agora deve-se acessar o SIAGO para executar o registro de materiais aplicados, ou seja, ajustar no sistema o que foi previsto com o que foi executado. Para isso, deve-se igualar a coluna Realizado com a de Aplicação Fiscal, garantindo que o sistema guarde as informações corretas acerca do que foi utilizado.

O próximo passo é chamado de "Comparar *As Built* com Movimentações Geradas"e serve para verificar se o material aplicado no SIAGO é compatível com o que foi desenhado no EO. Não são todos os materiais que entram nessa comparação, apenas os principais, como poste, cabo e os equipamentos de distribuição. Além disso, há uma margem de erro para cabos: 1m para os multiplexados e 1kg para os de alumínio. Se os materiais conferem, os materiais aparecem em verde, caso contrário, em vermelho. No segundo caso, a obra é reprovada e é transitada, automaticamente, para "*As built changes*"no EO para ser consertada.

Se todos os materiais da comparação aparecerem em verde, a obra transita para "*As built aprovado*"e a obra pode ser postada. Essa é a ultima etapa, a obra agora fará parte da base da Energisa e será encerrada. Os passos para isso são "Liberado para *post*", depois, "Postada"e, por fim, "Projeto encerrado".

A seguir, é apresentado um exemplo de uma obra de construção do tipo extensão de rede de baixa tensão. O Previsto, na Figura 17, que não houve divergência da Medição e do croqui, informa que o medidor do cliente não foi devolvido, ou seja, não foi instalado, entretanto, o resumo do projeto da Figura 18, que apresenta tudo que foi desenhado no EO, agrupados por postes e cabos, mostra o contrário, como pode-se ver no item "Ligação UC Mono Nova". É necessário transitar a obra para "*As built changes*"e removê-lo, pois este é um material que é considerado na comparação de *As built*. A Figura 19 mostra o resumo do projeto corrigido e a Figura 20, a obra em "*As built changes*".

Quando a obra entra em QA/QC, pode-se consultar seu andamento no visualizador de trabalho, representado na Figura 21, que mostra se a obra já saiu ou ainda está na fila.

O registro de materiais no SIAGO é mostrado nas Figura 22 e 23, em que a primeira é como encontra-se assim que ele é aberto e a segunda, com as colunas Realizado e Aplicação Fiscal igualadas.

A comparação de *As Built* é ilustrada na Figura 24, pode-se ver que apenas dois tipos de materiais participaram, um poste DT 10/300 e o cabo multiplex, ambos apresentaram sinalização verde, significando que a obra transitará para "*As built aprovado*". A Figura 25 mostra a obra postada e encerrada, já incorporada à base da Energisa.

#### **2.2.2 Obras de Manutenção**

Esse tipo de obra é subdividida em duas: a emergencial precisa ser executada o mais rápido possível, geralmente no mesmo dia da solicitação, pois implica em risco de acidente, como um poste tombado, com o serviço ficando a cargo da empreiteira; a programada surge quando a equipe de inspeção da Energisa verifica um problema na rede, como um isolador danificado, e decide fazer uma melhoria, dependendo da complexidade, pode ser requisitado o serviço da empreiteira. Os dois tipos possuem o mesmo processo de

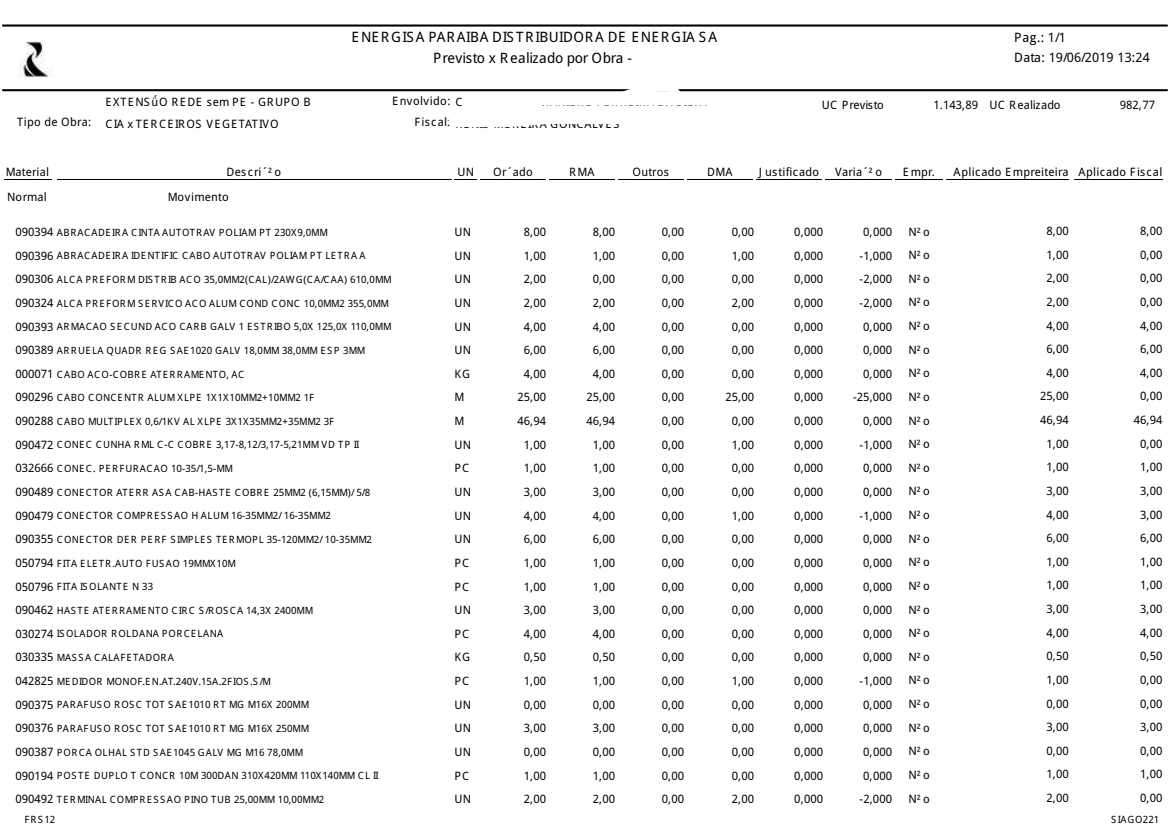

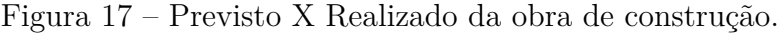

#### Fonte: Engeselt, 2019.

aprovação.

O croqui da obra de manutenção, tal como seu orçamento, é feito pela própria Energisa, assim como o seu orçamento. Esse último, em vez de ser realizado diretamente no GIS, utiliza-se o SGM (Sistema de Gerenciamento de Materiais), um sistema dedicado ao material das obras de manutenção. O projeto vazio é enviado às terceirizadas, assim, a Engeselt fica encarregada de fazer a análise do Previso e gerar um desenho para aquele DM. Após sua conclusão, ele é transitado para "Pendente de aprovação"que é um processo de QA/QC mais leve que o de "*As built changes*", onde é verificado apenas os erros mais básicos. Se ela não for aprovada, retorna para o estado de "Em Desenho", do contrário, pode ser transitada para "Orçamentação", um processo interno do GIS.

A obra segue, automaticamente, para "Em Construção"após um tempo e, a partir daí, cumpre os mesmos passos da obra de construção: "*As built changes*", "QA/QC *As built changes*"e "Encerramento técnico". Como tudo relacionado ao material da obra de manutenção envolve o SGM, o registro antes da comparação de *As built* deve ser integrado

| Ponto/Vão | RWO                  | Comprimento | Objeto de | Descrição                                                     | Quantid. | Operação       | Custo B. | Unidades | Multiplicador. | Adicionado. | Fatores de | Adicionador | Custo | Custo Total |
|-----------|----------------------|-------------|-----------|---------------------------------------------------------------|----------|----------------|----------|----------|----------------|-------------|------------|-------------|-------|-------------|
|           | Poste                | 0.000 m     |           |                                                               |          |                |          |          |                |             |            |             |       |             |
|           | Estrutura de 0.000 m |             | PST90194  | Poste Concreto DT 300/10 CL II                                | 1.00     | Keep           | 0.00     | Each     |                |             |            |             | 0.00  |             |
|           |                      |             | CMPCSI3   | ESTRUTURA SECUNDARIA SI3 AMARRAÇÃO SIMPLES                    | 1.00     | Install        | 0.00     | Each     |                |             |            |             | 0.00  |             |
|           |                      |             |           | SubTotal                                                      |          |                |          |          |                |             |            |             |       | 0.00        |
|           |                      |             |           |                                                               |          |                |          |          |                |             |            |             |       |             |
|           | Vão MT/BT  41.540 m  |             |           |                                                               |          |                |          |          |                |             |            |             |       |             |
|           |                      |             | CMPCCB    | CABO MULTIPLEX 0.6/1KV AL XLPE 3X1X35MM2+35MM2 3F 1.00        |          | Install        | 0.00     | Each     |                |             |            |             | 0.00  |             |
|           |                      |             |           | <b>SubTotal</b>                                               |          |                |          |          |                |             |            |             |       | 0.00        |
|           |                      |             |           |                                                               |          |                |          |          |                |             |            |             |       |             |
|           | Poste                | 0.000 m     |           | CMPCCB CABO MULTIPLEX 0.6/1KV AL XLPE 3X1X35MM2+35MM2 3F 4.00 |          | Install        | 0.00     | Each     |                |             |            |             | 0.00  |             |
|           |                      |             |           | CMPCLM LIGAÇÃO UC MONO NOVA - CB CONCÊNTRICO 10MM             | 1.00     | <b>Install</b> | 0.00     | Each     |                |             |            |             | 0.00  |             |
|           |                      |             |           | CMPCRT RABICHO TRIFÁSICO M3X35+35 P/ REDE 35MM                | 2.00     | <b>Install</b> | 0.00     | Each     |                |             |            |             | 0.00  |             |
|           |                      |             |           | CMPCTE ATERRAMENTO DE EQUIP - 3 HASTES AÇO-COBRE              | 1.00     | Install        | 0.00     | Each     |                |             |            |             | 0.00  |             |
|           |                      |             | PST90194  | Poste Concreto DT 300/10 CL II                                | 1.00     | Install        | 0.00     | Each     |                |             |            |             | 0.00  |             |
|           | Estrutura de 0.000 m |             |           |                                                               |          |                |          |          |                |             |            |             |       |             |
|           |                      |             | CMPCRA2   | ESTRUTURA PARA RAMAL DE SERVIÇO 2                             | 1.00     | <b>Install</b> | 0.00     | Each     |                |             |            |             | 0.00  |             |
|           | Estrutura de 0.000 m |             |           |                                                               |          |                |          |          |                |             |            |             |       |             |
|           |                      |             | CMPCSI3   | ESTRUTURA SECUNDARIA SI3 AMARRAÇÃO SIMPLES                    | 1.00     | Install        | 0.00     | Each     |                |             |            |             | 0.00  |             |
|           |                      |             |           | <b>SubTotal</b>                                               |          |                |          |          |                |             |            |             |       | 0.00        |
|           |                      |             |           |                                                               |          |                |          |          |                |             |            |             |       |             |
|           |                      |             |           | Custo Total                                                   |          |                |          |          |                |             |            |             |       | 0.00        |
|           |                      |             |           |                                                               |          |                |          |          |                |             |            |             |       |             |
|           |                      |             |           |                                                               |          |                |          |          |                |             |            |             |       |             |

Figura 18 – Resumo do projeto mostrando medidor sendo instalado.

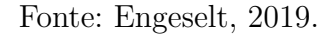

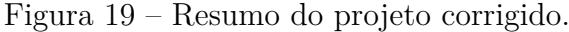

| Ponto/Vão | RWO                  | Comprimento |          | Objeto de  Descrição                                          | Quantid | Operação | Custo B. |      | Unidades Multiplicador | Adicionado | Fatores de | Adicionador | Custo | Custo Total |
|-----------|----------------------|-------------|----------|---------------------------------------------------------------|---------|----------|----------|------|------------------------|------------|------------|-------------|-------|-------------|
|           | Poste                | 0.000 m     |          |                                                               |         |          |          |      |                        |            |            |             |       |             |
|           | Estrutura de         | 0.000 m     | PST90194 | Poste Concreto DT 300/10 CL II                                | 1.00    | Keep     | 0.00     | Each |                        |            |            |             | 0.00  |             |
|           |                      |             | CMPCS2   | ESTRUTURA SECUNDARIA TANGENTE S2                              | 1.00    | Keep     | 0.00     | Each |                        |            |            |             | 0.00  |             |
|           | Estrutura de 0.000 m |             |          |                                                               |         |          |          |      |                        |            |            |             |       |             |
|           |                      |             | CMPCSI3  | ESTRUTURA SECUNDARIA SI3 AMARRAÇÃO SIMPLES                    | 1.00    | Install  | 0.00     | Each |                        |            |            |             | 0.00  |             |
|           |                      |             |          | Sub Total                                                     |         |          |          |      |                        |            |            |             |       | 0.00        |
|           |                      |             |          |                                                               |         |          |          |      |                        |            |            |             |       |             |
|           | Vão MT/BT  41.540 m  |             |          | CABO MULTIPLEX 0.6/1KV AL XLPE 3X1X35MM2+35MM2 3F 1.00        |         |          |          |      |                        |            |            |             | 0.00  |             |
|           |                      |             | CMPCCB   |                                                               |         | Install  | 0.00     | Each |                        |            |            |             |       |             |
|           |                      |             |          | Sub Total                                                     |         |          |          |      |                        |            |            |             |       | 0.00        |
|           |                      |             |          |                                                               |         |          |          |      |                        |            |            |             |       |             |
|           | Poste                | 0.000 m     |          | CMPCCB CABO MULTIPLEX 0.6/1KV AL XLPE 3X1X35MM2+35MM2 3F 4.00 |         | Install  | 0.00     | Each |                        |            |            |             | 0.00  |             |
|           |                      |             |          | CMPCRT RABICHO TRIFÁSICO M3X35+35 P/ REDE 35MM                | 2.00    | Install  | 0.00     | Each |                        |            |            |             | 0.00  |             |
|           |                      |             |          | CMPCTE ATERRAMENTO DE EQUIP - 3 HASTES AÇO COBRE              | 1.00    | Install  | 0.00     | Each |                        |            |            |             | 0.00  |             |
|           |                      |             | PST90194 | Poste Concreto DT 300/10 CL II                                | 1.00    | Install  | 0.00     | Each |                        |            |            |             | 0.00  |             |
|           | Estrutura de 0.000 m |             | CMPCRA2  | ESTRUTURA PARA RAMAL DE SERVIÇO 2                             | 1.00    | Install  | 0.00     | Each |                        |            |            |             | 0.00  |             |
|           | Estrutura de 0.000 m |             |          |                                                               |         |          |          |      |                        |            |            |             |       |             |
|           |                      |             | CMPCSI3  | ESTRUTURA SECUNDARIA SI3 AMARRAÇÃO SIMPLES                    | 1.00    | Install  | 0.00     | Each |                        |            |            |             | 0.00  |             |
|           |                      |             |          | <b>SubTotal</b>                                               |         |          |          |      |                        |            |            |             |       | 0.00        |
|           |                      |             |          |                                                               |         |          |          |      |                        |            |            |             |       |             |
|           |                      |             |          | Custo Total                                                   |         |          |          |      |                        |            |            |             |       | 0.00        |
|           |                      |             |          |                                                               |         |          |          |      |                        |            |            |             |       |             |

Fonte: Engeselt, 2019.

a ele. É lá onde pode-se, por exemplo, retirar um conector em excesso ou adicionar alguma emenda em falta.

Depois dos devidos ajustes, pode-se comparar *As built* e, se estiver tudo correto, a obra apresentar-se-á em "*As built* aprovado", depois "Liberado para *post*", "Postado"e

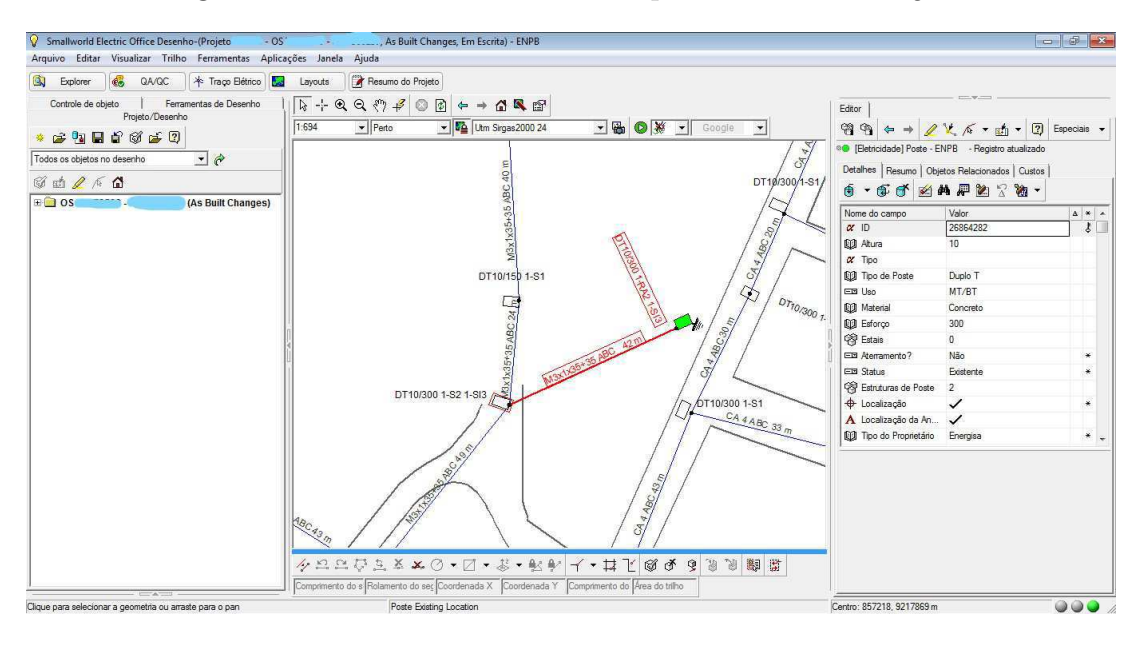

Figura 20 – Obra sendo transitada para "*As built changes*".

Fonte: Engeselt, 2019.

Figura 21 – Visualizador de trabalho mostrando as obras na fila.

| Trabalhos na fila               | Trabalhos executados                   |                                 |          |               |         |        |
|---------------------------------|----------------------------------------|---------------------------------|----------|---------------|---------|--------|
| தி<br>$\ddot{\ddot{\psi}}$<br>倉 | $\boxed{2}$<br>$\frac{1}{2}$           |                                 |          |               |         |        |
| Name                            | User                                   | Type                            | Priority | <b>Status</b> | Summary |        |
|                                 | @mgcboxaap423<br>in.                   | QA/QC                           | None     | Running       |         |        |
| -52                             | @mgcboxaap423                          | Sinalizadores de                | None     | Pending       |         |        |
| ر<br>مواليد المواليد            | @mgcboxaap423                          | Controlador de tr               | None     | Pending       |         |        |
|                                 | <sup>2</sup> @mgcboxaap423             | QA/QC                           | None     | Pending       |         |        |
|                                 | @mgcbxaap423                           | Sinalizadores de                | None     | Pending       |         |        |
|                                 |                                        | @mgcboxaap423 Controlador de tr | None     | Pending       |         |        |
|                                 |                                        |                                 |          |               |         |        |
|                                 |                                        |                                 |          |               |         |        |
| €                               |                                        |                                 |          |               |         |        |
|                                 | Mostrar trabalhos de todos os usuários |                                 |          |               |         |        |
|                                 |                                        |                                 |          |               |         | Fechar |

Fonte: Engeselt, 2019.

"Projeto Encerrado".

O serviço descrito a seguir é um exemplo de obra de manutenção realizada no

| Editar Cadastros Movimentos Consultas Especiais Transferência Janela Help<br>Arquivo |                        |                  |              |                          |                                       |                  |                                                      |                  |                         |                         |                                      |             |                      |
|--------------------------------------------------------------------------------------|------------------------|------------------|--------------|--------------------------|---------------------------------------|------------------|------------------------------------------------------|------------------|-------------------------|-------------------------|--------------------------------------|-------------|----------------------|
| 8722233454555 3 3 4 5 6 5 6 5 6 7 8 9 5 6 7 8 9 6                                    |                        |                  |              |                          |                                       |                  |                                                      |                  |                         |                         |                                      |             |                      |
| 肼<br>墨酸<br><b>同</b> 宣 ×                                                              |                        |                  |              |                          |                                       |                  |                                                      |                  |                         |                         |                                      |             |                      |
|                                                                                      |                        |                  |              |                          | Registrar Materiais Aplicados na Obra |                  |                                                      |                  |                         |                         |                                      |             | <b>Incomendation</b> |
| Informações Necessárias<br>Informações Necessárias para Requisição                   |                        |                  |              |                          |                                       |                  |                                                      |                  |                         |                         |                                      |             |                      |
| Depósito de Obra: 2 - DCMD-CNT/C<br>Número da Obra:                                  |                        |                  |              | $\overline{\phantom{a}}$ |                                       |                  |                                                      |                  |                         |                         |                                      |             |                      |
| Depósito Central: 0 - Pulmão<br>Data Fiscalização:<br>10/06/2019                     |                        |                  |              | $\overline{\phantom{a}}$ |                                       |                  |                                                      |                  |                         |                         |                                      |             |                      |
| $\blacksquare$<br>Tipo Fiscalização: Final<br>Pólo:                                  |                        |                  |              | $\ddot{\phantom{0}}$     |                                       |                  |                                                      |                  |                         |                         |                                      |             |                      |
|                                                                                      |                        |                  |              |                          |                                       |                  |                                                      |                  |                         |                         |                                      |             |                      |
| Zerar Valores                                                                        |                        |                  |              |                          |                                       |                  |                                                      |                  |                         | Requisição              |                                      |             |                      |
| Código<br>Descrição<br>71 CABO ACO-COBRE ATERRAMENTO, AC                             | <b>UM</b><br><b>KG</b> | Previsto         | Realizado    | RMA Pendent.             | <b>EMD Realiz.</b>                    | Saldo<br>.00     | Aplic. Empreit. Aplic. Fiscal   Old Canteiro<br>4.00 |                  |                         | Orçado                  | Não Orcado                           | A Devolver  |                      |
| 30274 ISOLADOR ROLDANA PORCELANA                                                     | PC                     | 4.00<br>4.00     | 4.00<br>4.00 | .00                      | .00<br>.00                            | 21.00            | 4.00                                                 | 4.00<br>2.00     | .00 <sub>1</sub><br>.00 | .00 <sub>1</sub><br>.00 | .00 <sub>1</sub><br>.00 <sub>1</sub> | .00<br>2.00 |                      |
| 30335 MASSA CALAFETADORA                                                             | KG                     | ,50              | 50           | .00.<br>.00 <sub>0</sub> | .00                                   | .00              | ,50                                                  | .50              | .001                    | .00 <sub>1</sub>        | .00                                  | ,00         |                      |
| 32666 CONEC, PERFURACAO 10-35/1,5-MM                                                 | <b>PC</b>              | 1.00             | 1,00         | .00 <sub>1</sub>         | .00                                   | 95,00            | 1.00                                                 | .00              | .00                     | .001                    | .001                                 | 1.00        |                      |
| 42825 MEDIDOR MONOF.EN.AT.240V.15A.2FIOS.S/M                                         | <b>PC</b>              | 1.00             | .001         | .00 <sub>1</sub>         | .001                                  | .00 <sub>1</sub> | 1.00                                                 | .00 <sub>1</sub> | .00.                    | .001                    | .001                                 | .00         |                      |
| 50794 FITA ELETR.AUTO FUSAO 19MMX10M                                                 | <b>PC</b>              | 1.00             | 1.00         | .00.                     | .00 <sub>1</sub>                      | 62.00            | 1.00                                                 | 1.00             | .00                     | .00                     | .00                                  | .00         |                      |
| 50796 FITA ISOLANTE N 33                                                             | PC                     | 1.00             | 1.00         | .00 <sub>1</sub>         | .00 <sub>1</sub>                      | 62.00            | 1.00                                                 | 1.00             | .001                    | .00 <sub>1</sub>        | .001                                 | .00         |                      |
| 90194 POSTE DUPLO T CONCR 10M 300DAN 310X420MM 110X140MM CL II                       | PC                     | 1.00             | 1.00         | .00 <sub>1</sub>         | .00                                   | 1.00             | 1.00                                                 | 1.00             | .001                    | .001                    | .001                                 | .00         |                      |
| 90288 CABO MULTIPLEX 0,6/1KV AL XLPE 3X1X35MM2+35MM2 3F                              | <b>M</b>               | 46.94            | 46.94        | .00                      | .00                                   | 202,73           | 46.94                                                | 46.94            | .00                     | .00                     | .001                                 | .00         |                      |
| 90296 CABO CONCENTRALUM XLPE 1X1X10MM2+10MM2 1F                                      | M.                     | 25.00            | .00          | .00                      | .00                                   | 25,00            | 25.00                                                | .00 <sub>1</sub> | .00                     | .001                    | .00                                  | .00         |                      |
| 90306 ALCA PREFORM DISTRIB ACO 35,0MM2(CAL)/2AWG(CA/CAA) 610,0MM UN                  |                        | 2.00             | .00          | 2.00                     | .00                                   | .00              | 2.00                                                 | .00              | .00                     | .00                     | .00                                  | .00         |                      |
| 90324 ALCA PREFORM SERVICO ACO ALUM COND CONC 10.0MM2 355.0MM                        | <b>IUN</b>             | 2.00             | .001         | .00                      | .001                                  | 217.00           | 2.00                                                 | .00              | .00                     | .001                    | .001                                 | .00         |                      |
| 90355 CONECTOR DER PERF SIMPLES TERMOPL 35-120MM2/ 10-35MM2                          | <b>UN</b>              | 6.00             | 6.00         | .00 <sub>1</sub>         | .00                                   | 68.00            | 6.00                                                 | 6.00             | .00                     | .00                     | .00 <sub>1</sub>                     | .00         |                      |
| 90375 PARAFUSO ROSC TOT SAE1010 RT MG M16X 200MM                                     | <b>IUN</b>             | .00 <sub>1</sub> | .00          | .00 <sub>1</sub>         | .00                                   | .00 <sub>1</sub> | .00                                                  | 4.00             | .00                     | .001                    | 4.00                                 | ,00         |                      |
| 90376 PARAFUSO ROSC TOT SAE1010 RT MG M16X 250MM                                     | UN                     | 3,00             | 3,00         | .00 <sub>1</sub>         | .00 <sub>1</sub>                      | 121,00           | 3,00                                                 | 3.00             | .00.                    | .00                     | .00 <sub>1</sub>                     | .00         |                      |
| 90387 PORCA OLHAL STD SAE1045 GALV MG M16 78,0MM                                     | <b>UN</b>              | .00 <sub>1</sub> | .00          | .00 <sub>1</sub>         | .00 <sub>1</sub>                      | .00 <sub>1</sub> | .00 <sub>1</sub>                                     | 2.00             | .001                    | .001                    | 2.00                                 | .00         |                      |
| 90389 ARRUELA QUADR REG SAE1020 GALV 18,0MM 38,0MM ESP 3MM                           | UN                     | 6.00             | 6.00         | .00                      | .00                                   | 588.00           | 6.00                                                 | 6.00             | .001                    | .00 <sub>1</sub>        | .001                                 | .00         |                      |
| 90393 ARMACAO SECUND ACO CARB GALV 1 ESTRIBO 5.0X 125.0X 110.0MM UN                  | <b>UN</b>              | 4.00             | 4.00         | .00 <sub>1</sub>         | .00                                   | 26.00            | 4.00                                                 | 2.00             | .00                     | .00 <sub>1</sub>        | .00 <sub>1</sub>                     | 2.00        |                      |
| 90394 ABRACADEIRA CINTA AUTOTRAV POLIAM PT 230X9.0MM                                 |                        | 8.00             | 8.00         | .00 <sub>1</sub>         | .001                                  | .00              | 8.00                                                 | 8.00             | .00 <sub>1</sub>        | .00                     | .00 <sub>1</sub>                     | .00         |                      |

Figura 22 – Registro de materiais no momento da abertura.

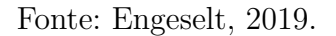

Figura 23 – Registro de materiais com as devidas alterações.

| Sistema de Acompanhamento e Gerenciamento de Obras de Distribuição << ENERGISAPB >>                                                                                                    |            |                  |              |                         |                                       |                  |                               |              |                         |                          | $\Box$                  |                 |                             |
|----------------------------------------------------------------------------------------------------|------------|------------------|--------------|-------------------------|---------------------------------------|------------------|-------------------------------|--------------|-------------------------|--------------------------|-------------------------|-----------------|-----------------------------|
| Editar Cadastros Movimentos Consultas Especiais Transferência Janela Help<br>Arquivo                                                                                                    |            |                  |              |                         |                                       |                  |                               |              |                         |                          |                         |                 |                             |
|                                                                                                    |            |                  |              |                         |                                       |                  |                               |              |                         |                          |                         |                 |                             |
| 縣<br>墨器<br>圖面X                                                                                                    |            |                  |              |                         |                                       |                  |                               |              |                         |                          |                         |                 |                             |
|                                                                                                    |            |                  |              |                         | Registrar Materiais Aplicados na Obra |                  |                               |              |                         |                          |                         |                 | $\Box$ $\Box$ $\Box$ $\Box$ |
| Informações Necessárias<br>Informações Necessárias para Requisição                                                                                                    |            |                  |              |                         |                                       |                  |                               |              |                         |                          |                         |                 |                             |
| Depósito de Obra: 2 - DCMD-CNT/C<br>Número da Obra:                                                                                                    |            |                  |              | $\blacksquare$          |                                       |                  |                               |              |                         |                          |                         |                 |                             |
| Depósito Central: 0 - Pulmão<br>10/06/2019<br>Data Fiscalização:                                                                                                    |            |                  |              | V                       |                                       |                  |                               |              |                         |                          |                         |                 |                             |
| $\blacksquare$<br>Pólo:<br>Tipo Fiscalização: Final                                                                                                    |            |                  |              | $\overline{\cdot}$      |                                       |                  |                               |              |                         |                          |                         |                 |                             |
|                                                                                                    |            |                  |              |                         |                                       |                  |                               |              |                         |                          |                         |                 |                             |
| Aplicação ou Devolução de Materiais Desativação de Materiais                                                                                                    |            |                  |              |                         |                                       |                  |                               |              |                         |                          |                         |                 |                             |
|                                                                                                    |            |                  |              |                         |                                       |                  |                               |              |                         |                          |                         |                 |                             |
| Zerar Valores                                                                                                    |            |                  |              |                         |                                       |                  |                               |              |                         | Requisição               |                         |                 |                             |
| Código<br>Descrição                                                                                                    | <b>LIM</b> | Previsto         | Realizado    | RMA Pendent.            | <b>EMD Realiz</b>                     | Saldo            | Aplic. Empreit. Aplic. Fiscal |              | <b>Qtd Canteiro</b>     | Orcado                   | Não Orcado              | A Devolver      |                             |
| 71 CABO ACO-COBRE ATERRAMENTO, AC                                                                                                    | KG         | 4.00             | 4.00         | ,00                     | .00                                   | .00              | 4.00                          | 4,00         | ,00                     | .00                      | ,00                     | ,00             |                             |
| 30274 ISOLADOR ROLDANA PORCELANA                                                                                                    | PC         | 4.00             | 4.00         | .00 <sub>1</sub>        | .00.                                  | 21,00            | 4,00                          | 4,00         | .00.                    | .00                      | .00                     | ,00             |                             |
| 30335 MASSA CALAFETADORA                                                                                                    | KG         | ,50              | .50          | .00 <sub>1</sub>        | .00.                                  | .00 <sub>1</sub> | .50                           | .50          | .00                     | .00 <sub>1</sub>         | .001                    | .00             |                             |
| 32666 CONEC, PERFURACAO 10-35/1.5-MM                                                                                                    | PC         | 1.00             | 1.00         | .00                     | .00 <sub>1</sub>                      | 95.00            | 1.00                          | 1.00         | .00                     | .001                     | .001                    | .00             |                             |
| 42825 MEDIDOR MONOF.EN.AT.240V.15A.2FIOS.S/M                                                                                                    | <b>PC</b>  | 1.00             | .00          | .00                     | .00                                   | .00              | 1.00                          | .00          | .00                     | .001                     | .00                     | .00.            |                             |
| 50794 FITA ELETR.AUTO FUSAO 19MMX10M                                                                                                    | PC         | 1.00             | 1.00         | .00                     | .00                                   | 62.00            | 1.00                          | 1.00         | .00                     | .001                     | .00                     | .00             |                             |
| 50796 FITA ISOLANTE N 33                                                                                                    | PC         | 1.00             | 1.00         | .00 <sub>1</sub>        | .00 <sub>1</sub>                      | 62.00            | 1.00                          | 1.00         | .00                     | .00 <sub>1</sub>         | .00                     | .00             |                             |
| 90194 POSTE DUPLO T CONCR 10M 300DAN 310X420MM 110X140MM CL II                                                                                                    | PC         | 1,00             | 1,00         | .00.                    | .00 <sub>1</sub>                      | 1,00             | 1,00                          | 1,00         | ,00                     | .001                     | ,00                     | .00             |                             |
| 90288 CABO MULTPLEX 0,6/1KV AL XLPE 3X1X35MM2+35MM2 3F                                                                                                    | M          | 46,94            | 46.94        | .00                     | .00                                   | 202.73           | 46.94                         | 46,94        | .00 <sub>1</sub>        | .00                      | .00                     | .00             |                             |
| 90296 CABO CONCENTRALUM XLPE 1X1X10MM2+10MM2 1F                                                                                                    | M          | 25.00            | .00          | .00                     | .00                                   | 25.00            | 25.00                         | .00          |                         | .001                     |                         | .00             |                             |
|                                                                                                    |            |                  |              |                         |                                       |                  |                               |              | .00                     |                          | .00                     |                 |                             |
|                                                                                                    |            | 2.00             | .00          | 2.00                    | .00                                   | .00              | 2.00                          | .00          | .00                     | .001                     | .00                     | .00             |                             |
|                                                                                                    | <b>UN</b>  | 2,00             | .00.         | ,00                     | .00 <sub>1</sub>                      | 217.00           | 2.00                          | .00          | ,00                     | .00                      | .00                     | $\overline{00}$ |                             |
|                                                                                                    | <b>UN</b>  | 6,00             | 6,00         | .00 <sub>1</sub>        | .00                                   | 68,00            | 6,00                          | 6,00         | .00                     | .00                      | .00                     | .00             |                             |
|                                                                                                    | UN         | .00 <sub>1</sub> | .00          | .00 <sub>1</sub>        | .00 <sub>1</sub>                      | .00              | .00                           | .00          | .00                     | .00                      | .00                     | .00             |                             |
|                                                                                                    | UN         | 3.00             | 3.00         | ,00                     | .00 <sub>1</sub>                      | 121,00           | 3,00                          | 3.00         | .00                     | .00                      | .001                    | .00             |                             |
|                                                                                                    | <b>IUN</b> | .00 <sub>1</sub> | .00.         | .00 <sub>1</sub>        | .00 <sub>1</sub>                      | .00 <sub>1</sub> | .00                           | .00          | .00                     | .00 <sub>1</sub>         | .001                    | .00             |                             |
|                                                                                                    | UN.        | 6.00             | 6.00         | .00 <sub>1</sub>        | .00                                   | 588.00           | 6.00                          | 6.00         | .00                     | .00 <sub>1</sub>         | .00                     | .00             |                             |
| 90306 ALCA PREFORM DISTRIB ACO 35.0MM2/CALV2AWG(CA/CAA) 610.0MM UN<br>90324 ALCA PREFORM SERVICO ACO ALUM COND CONC 10,0MM2 355,0MM<br>90355 CONECTOR DER PERF SIMPLES TERMOPL 35-120MM2/ 10-35MM2<br>90375 PARAFUSO ROSC TOT SAE1010 RT MG M16X 200MM<br>90376 PARAFUSO ROSC TOT SAE1010 RT MG M16X 250MM<br>90387 PORCA OLHAL STD SAE1045 GALV MG M16 78.0MM<br>90389 ARRUELA QUADR REG SAE1020 GALV 18,0MM 38,0MM ESP 3MM<br>90393 ARMACAO SECUND ACO CARB GALV 1 ESTRIBO 5.0X 125.0X 110.0MM UN<br>90394 ABRACADEIRA CINTA AUTOTRAV POLIAM PT 230X9,0MM | UN         | 4.00<br>8,00     | 4.00<br>8.00 | ,00<br>.00 <sub>1</sub> | .00.<br>.00                           | 26.00<br>.00     | 4.00<br>8,00                  | 4.00<br>8,00 | .00 <sub>1</sub><br>.00 | .001<br>.00 <sub>1</sub> | .00 <sub>1</sub><br>.00 | .00<br>.00      |                             |

Fonte: Engeselt, 2019.

centro da cidade de Campina Grande. Como indica o croqui da Figura 26, deveriam ser instalados três postes DT 11/300 com estruturas N1 e S5 cada e retirados dois postes DT 11/300 e um DT 11/200, juntamente com suas estruturas.

As quantidades e tipos de postes estão corretas, entretanto, segundo o Previsto da

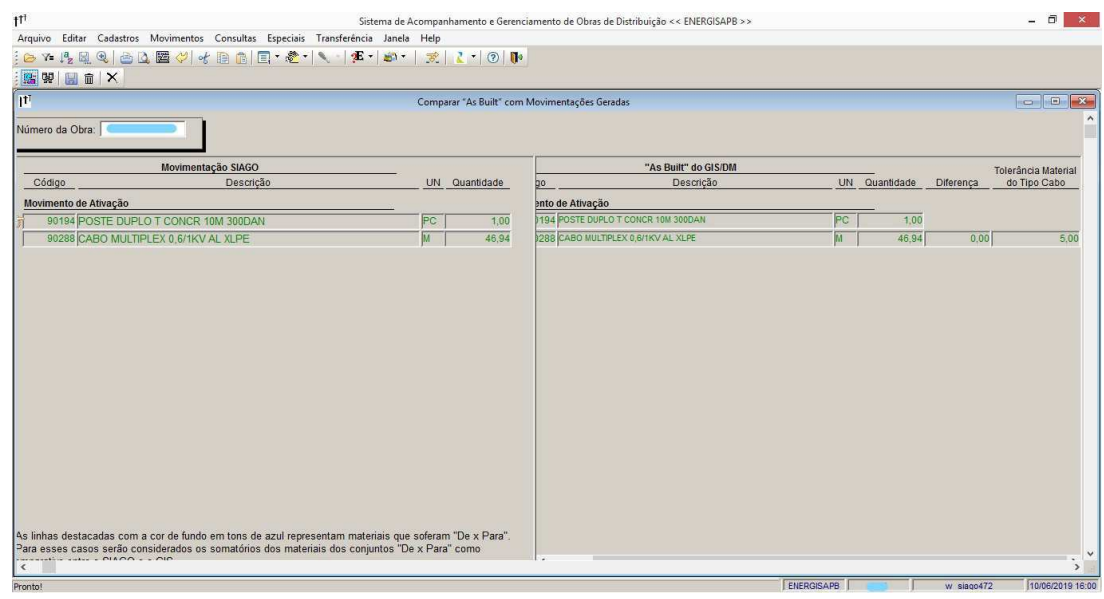

Figura 24 – Comparação de As Built no SIAGO.

Fonte: Engeselt, 2019.

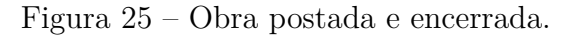

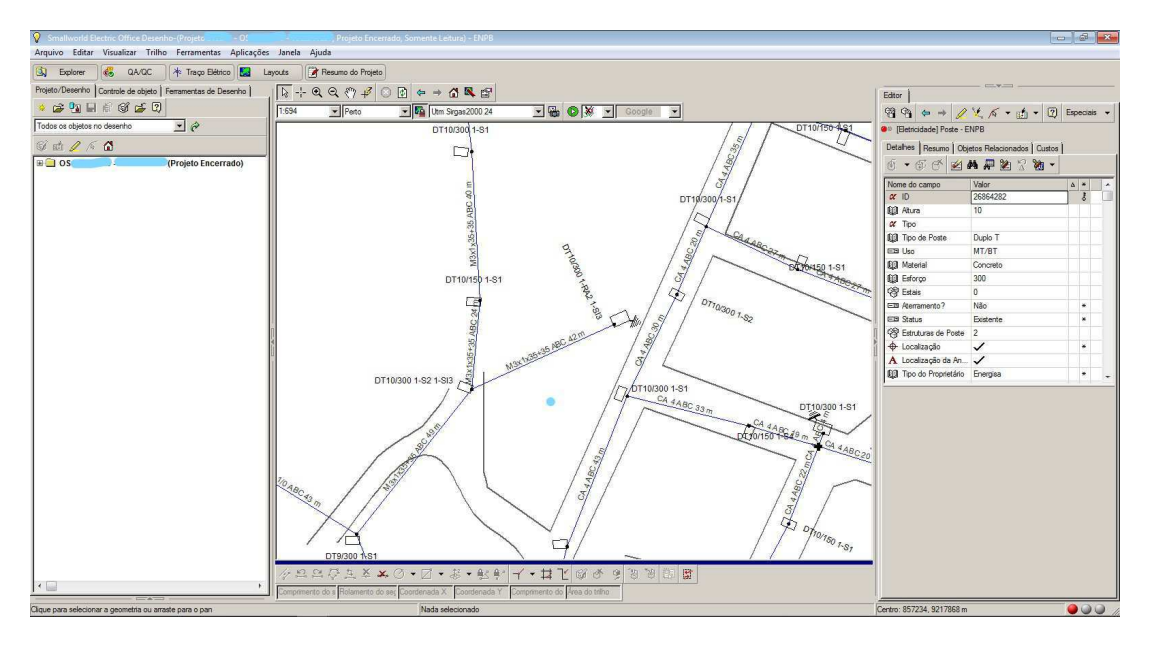

Fonte: Engeselt, 2019.

Figura 27, foram requisitadas cruzetas do tipo L, que são utilizadas em estruturas tipo B, as do tipo N necessitam de cruzetas tipo T. Como cruzetas não são materiais de cadastro, a obra pode seguir o fluxo normal da aprovação, basta colocar um aviso na pasta para haver posterior correção. Esse foi o único erro encontrado.

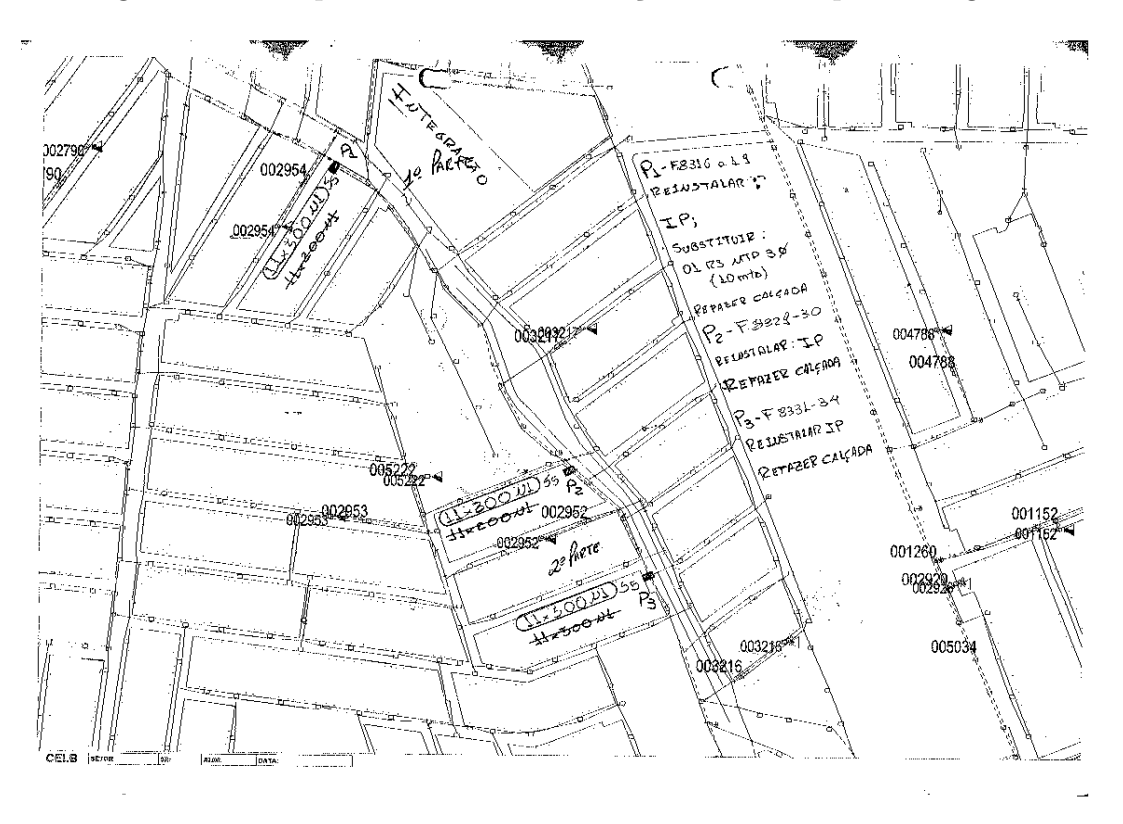

Figura 26 – Croqui da obra de manutenção elaborado pela Energisa.

Fonte: Engeselt, 2019.

A Figura 28 mostra o momento da instalação de um dos postes da obra. Do lado esquerdo se localizam os componentes que ainda serão inseridos no desenho, caso se deseje adicionar outros, basta procurá-los na lista mais acima.

### **2.3 Acompanhamento da Produção Diária**

Todos os dias, os técnicos de campo recebem uma certa quantidade de OS para serem levantadas e cada uma delas possui um valor agregado dado em pontos. Um ponto representa alguma alteração feita em um poste ou em um cabo e cada técnico deve cumprir uma meta mensal de pontos. Cada um deles, também é responsável por um automóvel da empresa, os quais devem ser abastecidos e passar por manutenções, garantindo a continuidade do serviço da Engeselt.

Diante disso, faz-se necessário ter um controle da pontuação diária dos técnicos de campo para que se saiba o andamento das metas e o quanto a Energisa vai pagar à Engeselt, já que cada ponto tem um valor em dinheiro. Ademais, entram no controle as quilometragens inicial e final do dia e o abastecimento, para conhecimento das rotas

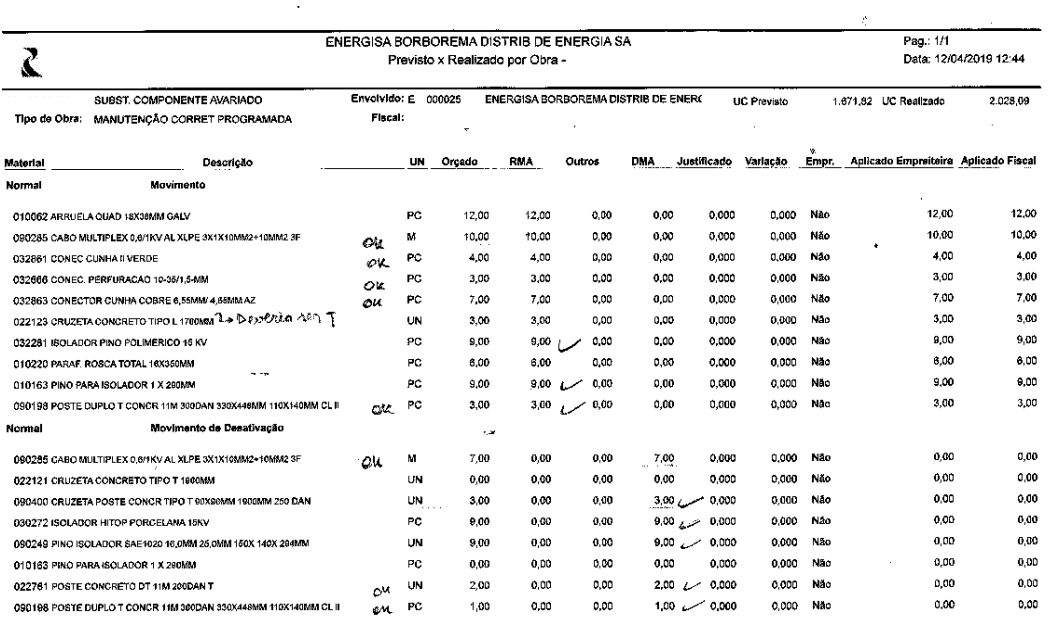

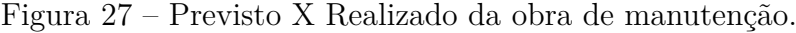

**SIAGO221** 

#### Fonte: Engeselt, 2019.

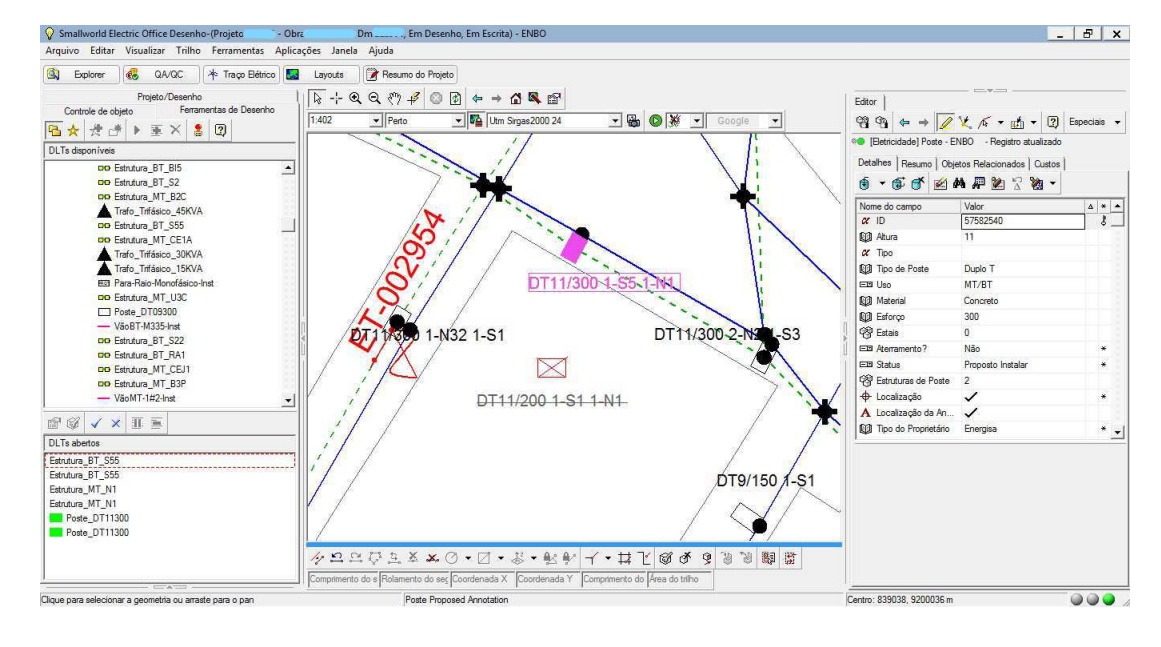

#### Figura 28 – Desenho da obra de manutenção.

Fonte: Engeselt, 2019.

traçadas pelos técnicos e do gasto financeiro de cada viagem.

Para essa tarefa, foi utilizada uma planilha em Microsoft Excel, passada ao estagiário, cujo modelo encontra-se na Figura 29. Nela, há todas as informações citadas anteriormente, separadas por dia do mês vigente: quantidade de OS, quantidade de pontos, quilometragens inicial e final (em que a planilha calcula automaticamente a distância percorrida), valor do abastecimento e observações que devem ser postas se acontecer algo atípico. Todos os dias, o estagiário deve entrar em contato com os técnicos de campo para se informar acerca da produção do dia anterior, preencher a planilha e enviar para o supervisor.

Figura 29 – Planilha utilizada para controle da produção.

|                              | enceselt                     |                          |                                   |                 |                  | Controle de Produção EPD                                                       |                         |         |                                                           |                             |
|------------------------------|------------------------------|--------------------------|-----------------------------------|-----------------|------------------|--------------------------------------------------------------------------------|-------------------------|---------|-----------------------------------------------------------|-----------------------------|
|                              |                              |                          |                                   |                 |                  |                                                                                |                         |         | Data referência (mês/ano):"<br>Data referência (dia/mês): | maio-2019<br>18/05          |
| Di T                         | <b>Quantidade OS</b>         | <b>Qtd. Pontos</b><br>٠  | <b>KM</b> Inicial<br>$\checkmark$ | <b>KM Final</b> | <b>KM Rodado</b> | Acompanhamento de Produtividade - Projeto EPD - PARAÍBA<br>Valor Abastecimer v | Projeto<br>$\mathbf{v}$ | Periodo | <b>Observações</b><br>٠                                   | Responsável<br>$\mathbf{r}$ |
| $\overline{c}$               | я                            | 35                       |                                   |                 |                  |                                                                                |                         |         |                                                           |                             |
| $\overline{2}$               | $\overline{2}$               | 5                        | 47960                             | 48175           | 215              | R\$100,00                                                                      |                         |         |                                                           |                             |
| $\overline{2}$               | <b>SERVIÇO INTERNO</b>       |                          | 88949                             | 89153           | 204              | R\$100.00                                                                      |                         |         |                                                           |                             |
| $\mathbf{3}$                 | <b>SERVICO INTERNO</b>       |                          |                                   |                 |                  |                                                                                |                         |         |                                                           |                             |
| $\overline{\mathbf{3}}$      | $\mathbf{z}$                 | 12                       | 48180                             | 48280           | 100              | R\$0,00                                                                        |                         |         |                                                           |                             |
| $\overline{\mathbf{3}}$      | $\mathbf{1}$                 | -4                       | 89153                             | 89244           | 91               | R\$0.00                                                                        |                         |         |                                                           |                             |
| $6\phantom{a}$               | <b>i</b>                     | $5\phantom{.0}$          |                                   |                 |                  | R\$53,07                                                                       |                         |         |                                                           |                             |
| 6                            | <b>SERVIÇO INTERNO</b>       |                          |                                   |                 |                  |                                                                                |                         |         |                                                           |                             |
| $\bf 6$                      |                              | 4                        | 89246                             | 89352           | 106              | R\$50,00                                                                       |                         |         | <b>22 (TRAFO)</b>                                         |                             |
| $\overline{\mathbf{z}}$      | Ŧ                            | 13                       |                                   |                 |                  |                                                                                |                         |         |                                                           |                             |
|                              |                              |                          |                                   |                 |                  |                                                                                |                         |         |                                                           |                             |
| $\mathbf{z}$                 | $\mathbf{3}$                 | 90                       | 48390                             | 48565           | 176              | R\$50,00                                                                       |                         |         |                                                           |                             |
| $\overline{\mathbf{r}}$      |                              | 36                       | 89352                             | 89391           | 39               | R\$50,00                                                                       |                         |         | <b>TRAFO</b>                                              | <b>HARM</b>                 |
| 8<br>$\overline{\mathbf{3}}$ | 5<br>$\overline{\mathbf{3}}$ | 16<br>12                 | 48568                             | 48762           | 194              | R\$50,00                                                                       |                         |         |                                                           | <b>MONDAY</b><br>$\sim$     |
| $\bf{8}$                     |                              | 37                       | 89391                             | 89410           | <b>19</b>        |                                                                                |                         |         | <b>TRAFO</b>                                              | <b>ACRA</b>                 |
| $\overline{\mathbf{3}}$      | <b>SERVIÇO INTERNO</b>       |                          |                                   |                 |                  |                                                                                |                         |         |                                                           | <b>BARRE</b>                |
| $\bf{9}$                     | 10                           | $\overline{\phantom{a}}$ | 48765                             | 48890           | 125              | R\$50.00                                                                       |                         |         |                                                           |                             |
| $\overline{\mathbf{3}}$      | <b>FOLGOU</b>                |                          |                                   |                 |                  |                                                                                |                         |         | <b>COMPENSOU DIA 1</b>                                    |                             |
| 10                           |                              | 6                        |                                   |                 |                  |                                                                                |                         |         |                                                           |                             |
| 10                           | <b>SERVIÇO INTERNO</b>       |                          |                                   |                 |                  |                                                                                |                         |         |                                                           |                             |
| 10                           | $\mathbf{a}$                 | 18                       | 89679                             | 89920           | 241              | R\$165,90                                                                      |                         |         |                                                           |                             |
| 13                           |                              | $\overline{5}$           |                                   |                 |                  |                                                                                |                         |         |                                                           |                             |
| 13                           | <b>SERVIÇO INTERNO</b>       |                          |                                   |                 |                  |                                                                                |                         |         |                                                           |                             |
| 13<br><b>14 15</b>           | $\overline{\phantom{a}}$     | $\overline{a}$           | 89923                             | 90064           | 141              | R\$80.00<br><b>De50.02</b>                                                     |                         |         | 40 (TRAFOS)                                               |                             |
|                              |                              |                          |                                   |                 |                  |                                                                                |                         |         |                                                           |                             |

Fonte: Engeselt, 2019.

# **3 Conclusões**

O estágio curricular é uma grande oportunidade para que o graduando possa ter uma noção do que irá vivenciar no dia-a-dia da profissão e, assim, estar preparado para buscar soluções aos problemas que surgirão. A Engeselt proporcionou uma experiência enriquecedora, pois se aprendeu a lidar com diferentes pessoas que possuem diferentes níveis de conhecimento, trabalhar para cumprir metas e aprimorar a responsabilidade, sabendo que a empresa é um conjunto em que o trabalho de um indivíduo vai influenciar no de outro, por isso, todos devem buscar o sucesso mútuo. Além disso, sua rede de contatos e aprimorada, fazendo com que você não esteja tão desnorteado se, por acaso, desejar se aprofundar nesse setor.

Os conhecimentos que foram fundamentais para a realização das tarefas foram adquiridos nas disciplinas de Instalações Elétricas, Sistemas Elétricos e, como uma ferramenta de autodidatismo, Distribuição de Energia Elétrica. Obviamente, foi preciso ir em busca de outras fontes, tais como as NDU da Energisa, mas tudo isso já possibilitou o início do entendimento do processo.

Houve uma grande diferença entre os estados inicial e final do estagiário, intelectualmente falando. É possível, agora, se for do querer, elaborar projetos de distribuição de energia elétrica ou, ao menos, saber as fontes e os contatos para que isso seja possível. Uma nova visão sobre o setor de distribuição foi adquirida, passou-se a observar toda essa estrutura de maneira mais técnica.

## **Referências**

[1] ENGESELT ENGENHARIA E SERVIÇOS LTDA. Disponível em: http://www.engeselt.com.br/. Acesso em: Junho de 2019.

[2] ENERGISA. "Norma de Distribuição Unificada 004.1 – NDU 004.1". Disponível em: https://www.energisa.com.br/Paginas/informacoes/taxas-prazos-e-normas/normastecnicas.aspx. Acesso em: Junho de 2019.

[3] ENERGISA. "Norma de Distribuição Unificada 004.3 – NDU 004.3". Disponível em: https://www.energisa.com.br/Paginas/informacoes/taxas-prazos-e-normas/normastecnicas.aspx. Acesso em: Junho de 2019.

[4] ENERGISA. "Norma de Distribuição Unificada 005 – NDU 005". Disponível em: https://www.energisa.com.br/Paginas/informacoes/taxas-prazos-e-normas/normastecnicas.aspx. Acesso em: Junho de 2019.

[5] GENERAL ELECTRIC. "*Smallworld Electric Office*". Disponível em: https://www.ge.com/digital/sites/default/files/download\_assets/brochure\_Smallworld \_ElectricOffice\_GEA12767E.V1.pdf. Acesso em: Junho de 2019.

[6] NOBEL SYSTEMS. "*The Facts Between GIS and GPS*". Disponível em: https://nobelsystemsblog.com/facts-between-gis-gps/. Acesso em: Junho de 2019.